# فعالية استخدام السبورة التفاعلية في تنمية بعض مهارات البرمجة بلغة الفيجوال بيزك دوت نت لدى تلاميذ المرحلة الإعدادية

#### أحمد محمود محمد عبد القادرهلال

Ahmedebnhelal@gmail.com

أد/ منصور أحمد عيد المنعمر

د/ حمادة أحمد إبراهيد

أستاذ المناهج وطرق التدريس وتكنولوجيا مدرس المناهج وطرق التدريس وتكنولوجيا التعليم كلية التربية ـ جامعة الزقازيق كلية التريية ـ جامعة الزقازيق

#### مستخلص البحث:

هدف البحث الحالي إلى التعرف على فعالية استخدام السبورة التفاعلية في تنمية بعض مهارات البرمجة بلغة الفيجوال بيزك دوت نت لدى تلاميذ المرحلة الإعدادية، طبقت أدوات البحث (اختبار تحصيلي – بطاقة ملاحظة) على عينة من تلاميذ الصف الثالث الاعدادي وقوامها (٦٠) تلميذاً تم تقسيمهم إلى مجموعتين متساويتين إحداهما تجريبية وتكونت من (٣٠) تلميناً والأخرى ضائطة مكونة من (٣٠) تلميناً، تم تدريبهم على مهارات البر مجة من خلال السبورة التفاعلية؛ وتم انتاج وحدة مقترحة مكونة من خمس موديولات تعليمية، يتضمن كل موديول مجموعة من المهارات اللازمة لتلاميذ الصف الثالث الاعدادي، واشتملت على خمس مهارات رئيسية و٣٦ مهارة فرعية، وقد أظهرت نتائج البحث وجود فروق بين متوسط درجات الجموعة التجريبية ومتوسط درجات المجموعة الضابطة عند مستوى  $\geq$   $(\cdot,\cdot)$  \_& الجانب الأدائي لمهارات البر مجة لصالح الجموعة التجريبية، وبين متوسطات درجات تلاميذ الجموعة التجريبية في

 $\triangle$ 

فعالية استخدام السبوبة التفاعلية في تنمية بعض معايات البرمجة بلغة الفيجوال بيزقة دوت نت لري تلاميذ الرحلة الإعدادية أخمد محمود محمد محيد القلار علال أرك منصور أحمد محيد المنعم للحكم حمد أحمد إبراهيم

التطبيقين القبلي والبعدي للاختبار التحصيلي لصالح التطبيق البعدي؛ وقد أثبتت نتائج البحث فعالية استخدام السيورة التفاعلية في تنمية بعض مهارات البر محة لدى تلاميذ الصف الثالث الاعدادي؛ وفي ضوء ذلك تم تقديم محموعة من التوصيات والمقترحات.

#### الكلمات المقتاحية: السيورة التفاعلية، مهارات البر محة، الفيحوال بيزك.

## **The Effectiveness of Using Interactive Whiteboard in Developing Some Programming Skills by Visual Baisc.net of Prep Stage Students.**

### **Abstract:**

The current research aimed at recognizing the effect of using interactive white board to develop some programming skills by visual basic.net for preparatory stage. The research tools (knowledge test, observing sheet) were applied on a sample among Third-grade preparatory pupil's year pupils (60) divided into two equal groups one of them is an experimental group (30) pupils and the other group is control (30) pupils. A proposed module of five educational modules has been produced. Each model includes a set of skills for third-grade preparatory students, it included five key skills and 36 sub-skills. The results indicated that there are differences between experimental and control group pupils to  $\leq$  (0.05) in the practical side of programming skills in favor to experimental group, and between the mean scores of experimental group pupils in the pre and post administration of the knowledge test for the post application. Some recommendations and suggestion were provided.

**Key Words:** Interactive White Board, Programming Skills, Visual Basic.

#### مقدمة :

يمر العالم بثورة تكنولوجية وتدفق هائل للمعلومات، ويعتبر توظيف مستحدثات تكنولوجيا التعليم في التدريس من الموضوعات الهامة والمعاصرة، حيث أصبح مصير الأمم مرهون بإبداع أبنائها، ومدى تحديهم <del>ل</del>شكلات التغير ومطالبه. (جاويش،٢٠١٢، ص. ٢)<sup>(١)</sup>

ولقد كان من الطبيعي أن تتأثر عناصر المنظومة التعليمية بتلك الثورة التي حدثت في مجال تكنولوجيا التعليم وانتشار المستحدثات التكنولوجية، حيث من المتوقع تغير دور المدرسة والعلم والمتعلم واهداف العملية التعليمية برمتها، حيث أصبحت المدرسة توفر البيئة التكنولوجية للتعلم وأصبح دور العلم مرشدا وميسرا وموجها، وأصبح المتعلم أكثر فاعلية، وأكثر تعاونا ومشارك بإيجابية <u>&</u> العملية التعليمية، وقادرا على تقبيم ذاته. (جمعة،٢٠١١، ص.٢)

ويعد استخدام المستحدثات التكنولوجية الحديثة في عمليتي التعليم والتعلم من أهم المعايير التي يجب توفيرها ـ2 العملية التعليمية، ولقد أصبح توظيف المستحدثات التكنولوجية <u>ب</u>خ العملية التعليمية مطلبا ملحا له ما يبرره من شواهد وأسانيد عند اعتبار طبيعة العصر الذي نعيش فيه والتطورات التكنولوجية السريعة والمتلاحقة من ناحية، وعند اعتبار متطلبات التربية في هذا العصر من ناحية أخرى، فقد وضعت المستحدثات التكنولوجية بصمات واضحة على منظومة التعليم بعامة، وتكنولوجيا التعليم بصفة خاصة، حيث تعمل هذه المستحدثات التكنولوجية عل*ى* تحسين التعليم وتنمية مهارات التلاميذ وزيادة قدراتهم الإبداعية. (عبد المنعم واخرون، ٢٠٠٢، ص. ٧٣٠)

ويشير (٢٠٠٧) Peter& Person إلى أن قوة التكنولوجيا في تعليم الطلبة لا تعتمد على وجود أجهزة الكمبيوتر في غرفة الصف أو من خلال الأنترنت أو الم*ستحد*ثات

 $\overline{\phantom{a}}$ 

 $-10Y$ 1 **- استخدم الباحث نظام التوثیق الخاص بالجمعیة الامریكیة لعلم النفس الإصدار السابع (.7V, APA(.**

#### فعالية استخداح السبوبة التفاصلية في تنمية بعضه معايات البرمجة بلغة الفيجوال بيزقه دوت نت لدى تلاميذ البرحلة الإصادية د/ حمادة أحمد إبراهيم اخمد محمود محمد محيد القلار هلال المحكم منصبور أحمد محيد المنعم

التكنولوجية فقط، لكن القوة الحقيقية للتكنولوجيا في التعليم سوف تنجلي عندما يتدرب الطلبة بشكل جيد ويحصلون على التكنولوجيا بأنفسهم مما يساعدهم على تنمية مهاراتهم. (ص. ٦٦- ٦٧)

وتعتبر السبورة التفاعلية Interactive Whiteboard من المستحدثات التكنولوجية الهامة في العملية التعليمية، حيث يمكن من خلالها توظيف المستحدثات التكنولوجية الأخرى مثل التابلت واللاب توب والكمبيوتر وجهاز العرض Data Show <u>ِ لا</u> تنمية مهارات التلاميذ في استخدامها وتوظيفها في العملية التعليمية، وتغيير دور التلميذ من متلقى للمعلومات إلى دور فاعل وإيجابي وباحث عن الملومات.

والسبورة التفاعلية من المستحدثات التكنولوجية التي انتشرت على نطاق واسع في الواقع التعليمي المصري Ll لها من مميزات عديدة منها: توفير الوقت، وعرض الدروس بطريقة مشوقة، وتعليم وإكساب المهارات الحاسوبية، ولاسيما مهارات البر مجة وكذلك تسجيل وإعادة عرض الدروس والتعليم عن بعد، وخاصة في الظروف الحالية Covid 19 العالمية أنه أصبح وباء عالمي، حيث أصبح من الضروري التحول إلى التعلم عن بعد وهذا ما توفره ال*سب*ورة التفاعلية.

ولقد أكدت نتائج العديد من الدراسات على أهمية استخدام السبورة التفاعلية في تنمية بعض المهارات الحاسوبية، ولأسيما مهارات البر.مجة، ل*دى* تلاميذ المرحلة الإعدادية، ومن هذه الدراسات: دراسة جاويش (٢٠١٢)، الجراح (٢٠١٧)، الشافعي (٢٠١٦)، عبد الفتاح (٢٠١٣)، وعبد الواحد (٢٠١٤)، مرسى (٢٠١٦) على فاعلية استخدام السبورة التفاعلية وأثرها الإيجابي على العملية التعليمية، وتحسين أداء التلاميذ، وتنمية مهارات البر مجة.

ويعتبر استخدام الكمبيوتر وبرامجه أداة فعالة فج تحقيق الأهداف التعليمية ومن اهم مميزات الكمبيوتر في تعليم البر مجة؛ أن عملية بناء البرنامج الكمبيوتري تساعد التلاميذ على اكتساب مهارة الفهم العميق للمفاهيم والعلاقات الختلفة ومهارة حل الشكلات، كما أن له دور كبير في تنمية التفكير الابتكاري لدى التلاميذ، ومن Visual Studio.Net Visual Basic.Net

ولقد أصبح تعلم البر مجة ضرورة ملحة، وذلك نظرا للتطور التكنولوجي وظهور العديد من المستحدثات التكنولوجية، وكذلك الاتجاه الحالي في نظام التعليم الجديد Education 2.0والذي يعتمد على التكنولوجيا بشكل كبير ولاسيما استخدام<del>.</del> التابلت والسبورة التفاعلية كأساس <u>ب</u>ة تلك النظومة.

وتصنف لغات البر مجة الي:

- High level languages وهي لغات قريبة من لغة الأنسان لذلك يسهل التعامل معها، تسهل مهمة المبرمج وتتكون من كلمات باللغة الإنجليزية ومن هذه اللغات: PASCALFortran VISUAL BASIC C++CCOBOL BASIC
- Low Level Languages والتعليم،٢٠١٣)

وتوجد خصائص مشتركة بين لغات البر مجة المختلفة وحدود مشتركة بحكم أن كل هذه اللغات تتعامل مـع جهاز الكمبيوتر.

#### $.109$

فعالية استخداح السبوبة التفاصلية في تنمية بعضه معايات البرمجة بلغة الفيجوال بيزقه دوت نت لدى تلاميذ البرحلة الإصادية د/ حمادة أحمد إبراهيم اخمد محمود محمد محير القلار هلال المحكم منصور أحمد محيد المنعم

والبر مجة هي عملية تغذية لجهاز الكمبيوتر بالخطوات الدقيقة والتفصيلية التي توصلنا إلى حل مشكلة أو مسألة معينة، وكل هذه الأوامر والتعليمات تتم باستخدام لغة خاصة يستطيع الكمبيوتر أن يفهمها وذلك بواسطة مترجم او مفسر يقوم بالترجمة من لغة الأنسان عالية المستوى إلى لغة الآلة، وتقسم لغات البر مجة لعدة High Level  Languages–Low level Language)، وتقسم أحيانا بناء على أغراض هذه اللغة.

ويعد امتلاك التلاميذ <del>ل</del>هارات البرمجة أمرا بالغ الأهمية، حيث ينمي مهارات التفكير العليا لدى التلاميذ مثل التحليل والتركيب وحل الشكلات، وافتقارها يؤثر بشكل سلبي على أداء التلاميذ، ويحمل المعلم عبئا كبيرا في القيام بدوره تجاه التلاميذ، ما يستلزم استخدام طرق جديدة لتنمية مهارات التلاميذ عن طريق الم*س*تحدثات التكنولوجية الحديثة لأسيما السبورة التفاعلية.

إن التغيرات العلمية والتكنولوجية أصبحت سريعة ومتلاحقة في كافة المجالات لذا هناك ضرورة لمواكبة التطورات العلمية <u>ب</u>ة مجال التربية بصفة عامة والتربية العلمية بصفة خاصة، وإعادة النظر في المناهج، فالمنهج هو الواجهة التي توضح مدى رقي المجتمعات وتقدمها، والمناهج الدراسية تعكس الفلسفة التربوية للمجتمع كذلك تترجمها على أرض الواقع إلى أساليب وإجراءات فهي تحتاج دائمًا إلى التطوير والتقويم بسبب التطورات والتغيرات السريعة الت*ي* يشهدها العصر الحديث.

#### **الإحساس بالمثكلة :**

ومن خلال البحث في قواعد البيانات والمصادر البحثية وجد الباحث الكثير من الدراسات التي هدفت إلى تنمية مهارات البر مجة لدى التلاميذ، ومنها:

دراسة أبو شنادي (٢٠١٦)، ودراسة الداودي (٢٠١٥)، ودراسة أحمد (٢٠١٦)، ودراسة عبد اللطيف (٢٠١٦)، ودراسة عبد المحسن (٢٠١٦)، ودراسة عز الرجال (٢٠١٥)، ودراسة المحمدي (٢٠١٦) والتي أكدت على أهمية تنمية مهارات البرمجة، وذلك من خلال برامج وبيئات تعلم مختلفة.

بناء على العرض السابق يتضح أن حل مشكلة تدنى مهارات البر مجة لدى التلاميذ يمكن أن تعالج باستخدام المستحدثات التكنولوجية الحديثة مثل السبورة التفاعلية وأجهزةِ الكمبيوترِ، وقد حدد الباحث مشكلةِ البحث من خلالِ الصادرِ الاتيةِ:

### أولاً : الملاحظة المدانية:

من خلال عمل الباحث كمعلم أول ومشرف على مادة الكمبيوتر وتكنولوجيا المعلومات بوزارة التربية والتعليم، وكذلك عمل الباحث كمدرب معتمد من جانب الأكاديمية المهنية للمعلمين تخصص كمبيوتر تعليمي، حيث يقوم الباحث بتدريس مادة الكمبيوتر وتكنولوجيا المعلومات (لتلاميذ الصف الثالث الاعدادي)، ومن خلال اطلاع الباحث على نتائج تلاميذ الصف الثالث الإعدادي لمادة الكمبيوتر وتكنولوجيا المعلومات، وجد تدني في درجات التلاميذ، ويرجع ذلك لعدم توفر بعض الأجهزة الحديثة في المعامل إلى جانب عدم استخدام المستحدثات التكنولوجية ( السبورة التفاعلية — جهاز العرض — الأنترنت)، وعدم الاستفادة من إمكانياتها المتعددة في تنمية مهارات التلاميذ في البر مجة، وجميعها مهارات ضرورية ولازمة تساعدهم على تنمية مهارات التفكير العليا وحل المشكلات.

### ثانياً: الدراسة الاستكشافية:

للوقوف على موثوقية مشكلة البحث قام الباحث بإجراء دراسة استكشافية تمثلت ⊈ اختبار تحصيلى، وبطاقة ملاحظة، بغرض التعرف على مدى امتلاك تلاميذ

#### فعالية استخداح السبوبة التفاعلية في تنمية بعضه معايات البرمجة بلغة الفيجوال بيزقه دوت نت لدى تلاميذ البرحلة الإعدادية د/ حمادة أحمد إبراهيم اخمر محمود محمر مير القلار علال للأحكر منصور أحمر محير امنعم

الصف الثالث الإعدادي لمهارات البر.مجة بلغة الفيجوال بيزك دوت نت Visual Basic.Net، ولقد تم تطبيق الدراسة الاستكشافية على (٣٠) تلميذا من الصف الثالث الإعدادي بمدرسة الشروق الإعدادية بنين بإدارة شمال الجيزة التعليمية، والتي كشفت عن حاجة هؤلاء التلاميذ إلى تنمية الهارات الأساسية لديهم من خلال استخدام طرق في التدريس تختلف عن الطريقة التقليدية النظرية.

ثالثاً: المقابلات الشخصية مـع الملمين والموجهين: قام الباحث بإجراء عدد من المقابلات غير المقننة مـع عدد من معلمي الكمبيوتر وتكنولوجيا المعلومات الذين يقومون بتدريس مادة الكمبيوتر وتكنولوجيا الملومات لتلاميذ الصف الثالث الإعدادي، وقد بلغ عددهم (١٨) معلما ومعلمة من مدارس مختلفة بالمرحلة الإعدادية بهدف الوقوف على اهم الصعوبات التي تواجههم اثناء تدريس المقرر ومدى ملائمة الطريقة النظرية في تدريس لغات البر مجة، واكد الملمون على تدني مستوى التلاميذ وضعف مهاراتهم وذلك بسبب اتباع الطريقة النظرية <u>ي</u>ة تدريس القرر، كما تم إجراء عدد من القابلات غير المقننة مع مجموعة من موجهي مادة الكمبيوتر وتكنولوجيا المعلومات من إدارات مختلفة (١٢) للوقوف على أسباب تدني الأداء الماري والمرية للتلاميذ والصعويات التي تواجههم نتيجة اتباع الطريقة النظرية <u>ب</u>ة تدريس المقرر.

تم تحليل استجابات البحث <u>ـ</u>2 ضوء اهداف الدراسة الاستكشافية وقد تبين ما يلي:

● \_ أفاد ٩٠٪ من المعلمين النـٰين يـٰدرسون مقـرر الصف الثـٰالث الإعدادي بـأن تـٰدريس مـقـرر\_ الكمبيوتر وتكنولوجيا العلومات بالطريقة النظرية يؤدي إلى تدني الأداء الهاري والعر<u>ي</u>ة لتلاميذ الصف الثالث الإعدادي، وأكدوا على ضرورة الاستفادة من المستحدثات التكنولوجية.

● أفاد ٩٠٪ من موجهي المادة إلى ضرورة استخدام طرق تدريس مختلفة عن الطريقة التقليدية واستخدام المستحدثات التكنولوجية (السبورة التفاعلية) لتنمية الأداء المهاري والمعربية لتلاميذ الصف الثالث الإعدادي.

**رابعاً: الدراسات والأبحاث المرتبطة:** تعددت الدراسات التي تناولت فعالية استخدام السبورة التفاعلية <u>ب</u>ة تنمية مهارات البر مجة مثل دراسة الحايس (٢٠٠٦)، ودراسة  Mohan (2008)Hennessy (2008) جاويش (٢٠١٢)، ودراسة عبد الفتاح (٢٠١٣)، ودراسة عبد الواحد (٢٠١٤)، ودراسة الشافعي (٢٠١٦)، ودراسة الجراح (٢٠١٧)، والتي أكدت على أهمية استخدام السبورة التفاعلية في تنمية مهارات البر مجة وزيادة تحصيل التلاميذ.

#### **لتحديد مشكلة البحث:**

يمكـن تحديـد مـشكلة البحـث الحـالى في وجـود ضـعف في مهـارات البر مجـة بلغـة الفيجوال بيزك دوت نت ل*دى* تلاميذ المرحلة الإعدادية.

#### أسئلة البحث: يحاول البحث الحالي الإجابة عن السؤال الرئيس التالي:

# "كيف يمكن استخدام السبورة التفاعلية ـ⊈ تنمية بعض مهارات البر مجة بلغة الفيجوال بيزك دوت نت ل*دى* تلاميذ المرحلة الإعدادية؟"

ويتفرع من السؤال الرئيس التساؤلات التالية:

- ١. \_\_ مــا مهــارات البر مجــة بلغــة الفيجــوال بيــزك دوت نــت اللازمــة لتلاميــذ المرحلــة **الإعدادية؟**
- ٢. مـا مـدي تـضمـين محـتـوي كـتـاب الكمبيـوتر وتكنولوجيـا المعلومـات لمهـارات البر مـجـة اللازمة لتلاميذ المرحلة الإعدادية؟

 $\mathcal{N}$ 

# فعالية استخداح السبوبة التفاصلية في تنمية بعضه معايات البرمجة بلغة الفيجوال بيزقه دوت نت لدى تلاميذ البرحلة الإصادية أحمد هجمود هجمد محيد القلار هلال الأدار منصور أحمد محيد المنعم الداحمة أحمد إبراهيم

- ما درجة تمكن تلاميذ المرحلة الإعدادية بمهارات البر مجة اللازمة لهم؟  $\cdot$ ۳
- مـا صـورة وحـدة مـقترحـة قائمـة علـى اسـتخدام الـسبورة التفـاعليـة لتنميـة مهـارات  $\cdot$  ٤ البر مجة لدى تلاميذ المرحلة الإعدادية؟
- مـا فعاليــة الوحـدة المقترحــة القائمــة علــى اسـتخدام الـسبورة التفاعليــة في تنميــة  $\cdot$  0 مهارات البر محة لدى تلاميذ المرجلة الاعدادية؟

#### **أهداف البحث:** هدف البحث الحالي إلى:

- تنمية بعض مهارات البر مجة بلغة الفيجوال بيزك دوت نت لدى تلاميذ المرحلة  $-1$ الإعدادية.
- تعرف فعالية استخدام السبورة التفاعلية في تنمية الجانب المعرفي لمهارات  $-\tau$ البر محة لدى تلاميذ المرحلة الإعدادية من خلال مادة الكمبيوتر وتكنولوجيا المعلومات.
- تعرف فعالية استخدام السبورة التفاعلية في تنمية الجانب المهاري لمهارات  $-\mathbf{r}$ البرمجة لدى تلاميذ المرحلة الإعدادية من خلال مادة الكمبيوتر وتكنولوجيا المعلومات.

### **أهمية البحث:** قد يضد البحث الحالي فيما يلي:

#### • المعلم:

المساعدة في علاج الشكلات التي تواجه المعلمين في تدريس البر مجة، وتصميم البرامج بلغة فيجوال بيزك دوت نت.

مساعدة المعلمين على الابتكار والإبداع في البر مجة بلغة الفيجوال بيزك دوت نت

# دباسات تربوية ونفسية ( مجلة كلية التربية بالزقازيق) للمجلد (٣٧) العدد (١١٩) أكتوبر ٢٠٢٢ الجزء الثاني

التوظيف الفعال للسبورة التفاعلية، وتشجيع كل من المعلم والمتعلم عل*ى* استخدامها.

• التلاميذ:

الاسهام في تنمية مهارات التلاميذ في البر مجة بلغة الفيجوال بيزك دوت نت.

• القائمين على تطوير المُناهج والبر امج التعليمية والباحثين:

توجيه أنظار القائمين على العملية التعليمية إلى أهمية استخدام السبورة التفاعلية في تنمية مهارات التلاميذ في مختلف المواد الدراسية.

تشجيع الباحثين على إعداد برامج أخرى تستهدف إكساب مهارات التدريس <u>ي</u>ة مجالات مختلفة باستخدام السبورة التفاعلية.

فتح المجال لدراسات وبحوث جديدة تتناول أساليب جديدة من التعلم الالكتروني.

**حدود البحث: يلتزم الباحث بالحدود الاتية:** 

- ١. الحدود الموضوعية: بعض مهارات البر مجة بلغة Visual Basic .Net المتضمنة في كتاب الكمبيوتر للصف الثالث الأعدادي.
- ٢. الحدود البشرية: عينة من تلاميذ الصف الثالث الإعدادي لكونهم يدرسون لغة فيجوال بيزك دوت نت.
	- ٣. الحدود الزمنية: تم التطبيق في العام الدرا*سي* ٢٠٢١/٢٠٢٠.
- ٤. الحدود المكانية: تم تطبيق البحث بمدرسة الشروق الإعدادية بني*ن* بإدارة شمال الجيزة التعليمية بمحافظة الجيزة حيث مكان سكن وعمل الباحث.

 $.170$ 

فعالية استخداح السبوبة التفاصلية في تنمية بعضه معايات البرمجة بلغة الفيجوال بيزقه دوت نت لدى تلاميذ البرحلة الإصادية أخمد محمود محمد محبد القلار علال أد/ منصور أحمد محبد المنعم د/ حمادة أحمد إبراهيم

**أدوات البحث:** يضم البحث الحالي عدد من الأدوات، منها:

اختبار تحصيلى لقياس الجانب المرية لمهارات البر مجة (من إعداد الباحث).  $-1$ 

بطاقة ملاحظة لقياس الجانب الأدائي لمهارات البر مجة (من إعداد الباحث) .  $-\tau$ 

منهج البحث: استخدم البحث الحالي:

- <sup>1</sup> . ا**لنهج الوصفي التحليلي:** وذلك لإعداد الإطار النظري واستقراء البحوث والدراسات السابقة ذات الصلة، وإعداد قائمة المهارات، وأدوات البحث، بالإضافة إلى تحليل وتفسير نتائج تطبيق أدوات البحث.
- <sup>٢</sup>. ا**لنهج التجريبي**، ويتحدد من خلال التصميم ذي المجوعتين المتكافئتين، حيث تدرس الجموعة التجريبية المحتوى التعليمي باستخدام السبورة التفاعلية، أما الجموعة الضابطة تدرس بالطريقة التقليدية المتادة.

فروض البحث: سعى البحث الحالي إلى التحقق من صحة الفروض التالية:

لا يوجد فرق دال إحصائيا عند مستوى $(\cdot,\cdot) \geq 0$  دين متوسطات درجات تلامىذ  $-1$ الجموعة التجريبية (التي تدرس باستخدام السبورة التفاعلية) ودرجات تلاميذ الجموعة الضابطة (التي تدرس بالطريقة التقليدية) في التطبيق البعدي لاختبار الجانب العربيُّ لمهارات البر مجة لصالح المجموعة التجريبية.

لا يوجد فرق دال إحصائيا عند مستوى  $\geq$  (٠,٠٥) بين متوسطات درجات تلاميذ  $-\tau$ الجموعة التجريبية (التي تدرس باستخدام السبورة التفاعلية) ودرجات تلاميذ الجموعة الضابطة (التي تدرس بالطريقة التقليدية) \_ التطبيق البعدي لبطاقة ملاحظة الجانب الأدائي لمهارات البر مجة لصالح المجموعة التجريبية.

 $17L$ 

## **٣\_\_\_ مصطلحات البحث:**

### التعريف الإجرائي للسبورة التفاعلية

أحد الاجهزة التكنولوجية الحديثة التي تعمل بالتوافق مع الحاسوب وجهاز عرض البيانات Data Show عن طريق برنامج خاص بها، ويمكن للباحث التحكم في الحاسوب من خلالها عن طريق أقلام وأدوات خاصة، وذلك بهدف تنمية مهارات البر مجة بلغة الفيجوال بيزك دوت نت ل*دى* تلاميد المرحلة الاعدادية.

### التعريف الإجرائ*ي* لهارات البرمجة

بأنها قدرة التلميذ على فهم واستيعاب وكتابة مجموعة من الأوامر والتعليمات التي يكتبها تلاميذ الصف الثالث الإعدادي وفق خصائص وضوابط لغة فيجوال بيزك دوت Visual Basic.Net

# أدبيسات البحث:

## **The Interactive White Board**

**أولا: المسميات التجارية والعلمية:** يرى سالم (٢٠٠٩) أن هناك مسميات متعددة للسبورة التفاعلية، وكلها أسماء تجارية أطلقتها الشركات المنتجة، ومن هذه السميات: (Electronic  (Smart Board) (Interactive whiteboard)board/screen) (Digital (Smart Board White Board) Board) ومن مسمياتها أيضا السبورة النشطة (.Active board). (ص. ٣٠٣)

 $\sqrt{11}$ 

#### فعالية استخداح السبوبة التفاعلية في تنمية بعضه معايات البرمجة بلغة الفيجوال بيزقه دوت نت لدى تلاميذ البرحلة الإعدادية د/ حمادة أحمد إبراهيم اخمد محمود محمد ميد القلار علال للأحكر منصور أحمد محيد المنعم

Interactive Whiteboard تعد من مستحدثات تكنولوجيا التعليم، مثلها في ذلك مثل جهاز عرض البيانات Data Show Projector ، وجهاز العرض البصرى Visual Presenter Visualizer.

**ثانياً: النشأة والتطور:** لقد أجريت العديد من الدراسات والتجارب التكنولوجية \_2 محاولة لإيجاد بديل تقني متطور للسبورات ولوحات العرض التقليدية مثل السبورة الطباشيرية، لوحة الجيوب، اللوحة الويرية، السبورة الغناطيسية، اللوحة الكهربائية، ... الخ، إلى أن استطاع كل من نان*سي* نولتون Nancy Knowlton وزوجها ديفيد مارتن David Martin اللذان يعملان في إحدى الشركات الكبرى الرائدة في مجال تكنولوجيا التعليم في كندا والولايات المتحدة الأمريكية، التوصل إلى فكرة مفادها النظر يٌّ إمكانية ربط الكمبيوتر بشاشة عرض أو لوحة حساسة تعمل كبديل لشاشة الكمبيوتر، ولكن بدون استخدام الفأرة ولوحة المفاتيح، حيث يتم استخدام نظام اللمس في التنقل؛ ولقد بدأ التفكير في تصميم السبورة التفاعلية في عام ١٩٨٧، وأخذت الأبحاث حول جدواها تتواصل إلى أن تم الانتاج الفعلي لأول سيورة تفاعلية من قبل شركة سمارت Smart في عام ١٩٩١. (دياب، ٢٠٠٧)

Intel Smart  الأمريكية، وفي عام ٢٠٠١ أدخل التسجيل والصوت إلى السبورة التفاعلية، وتم تسويقها عام ٢٠٠٣؛ وفي عام ٢٠٠٥ كشف النقاب عن لوحة السبورة التفاعلية اللاسلكية، قرص الكمبيوتر الذي يتيح تحديد الكائنات التي تظهر على الشاشة والتعامل معها، وإنشاء وحفظ الملاحظات وبدء تشغيل التطبيقات، وقد اشتملت المنتجات الجديدة في عام ٢٠٠٨ (Jessica, 2011)

**17A** 

**ثالثاً: مميزات السبورة التفاعلية:** تعتبر السبورة التفاعلية وسيلة لزيادة وتسهيل مشاركة الطلاب داخل الفصل الدرا*سي، و*تحفيزهم لإثبات معرفتهم.

ولقد ذكر العبادلة (٢٠٠٧) العديد من الميزات للسبورة التفاعلية، منها:١) عرض البيانات وإبراز العلومات المهمة عند طريق اللمس؛ ٢) توفير الوقت؛ ٣) زيادة التفاعل وتحسن الاتصال؛ ٤) التحكم \_ غمل الحاسوب باللمس (كتابة الرسائل، إعداد الرسوم البيانية، استخدام الألوان، توضيح الافكار، الخ)؛ ٥) إبراز العلومات الأساسية بالحبر الإلكتروني؛ ٦) طباعة الملفات، ٧) إرسال الملفات عبر البريد الإلكتروني؛ ٨) تخزين وحفظ الملفات؛ ٩) تعمل بأدوات مألوفة و*سهل*ة الا*س*تخدام، كما ت*س*تخدم في قاعات وحجرات الدراسة لأغراض التعليم والتدريب، وخاصة <u>ب</u>ة مجال تعليم وتعلم الحاسوب؛ ١٠) تتيح الإبحار عبر الأنترنت؛ ١١) تتيح إمكانية إعداد العروض التقديمية – باستخدام برنامج Power Point

وأوضح كل من دياب (٢٠٠٧) وشحاتة (٢٠٠٩) بأن السبورة التفاعلية تتسم بعدد من المبيزات، منها:١) القدرة على حل مشكلة نقص الوسائل التعليمية؛ ٢) القدرة على حل مشكلة نقص أعداد المعلمين: وذلك من خلال تطبيق الفصول الذكية \_في المدارس؛ ٣) القدرة على عرض وتقديم الدروس بطريقة مشوقة؛ ٤) القدرة على ت*سجي*ل وإعادة الدروس؛ ٥) إمكانية استخدامها <u>ـ</u>2 التعليم عن بعد .

ويرى الباحث أن استخدام السبورة التفاعلية أصبح ضرورة ملحة <u>ي</u>ة العملية Education 2.0 الصفوف الأولى \_ المرحلة الابتدائية، والصف الأول الثانوي.

رابعا: أهمية توظيف السبورة التفاعلية في التدريس: يرى جاويش (٢٠١٢) أن السبورة التفاعلية تعتبر من المستحدثات التكنولوجية الهامة المستخدمة <u>ب</u>ة العملية

 $.179$ 

التعليمية والفيدة، ليس للمتعلم فقط ولكن للمعلم أيضا، ومن هذه الفوائد توفير الوقت والجهد، وزيادة تفاعل الطلاب، ورفع معدل استجاباتهم التعليمية. (ص. ٥٩)

كما يرى سوننبيرج Sonnenbreg(٢٠١٢) أن السبورة التفاعلية توفر الوقت بما تحتويه من إمكانيات، وأن الطلاب ذوى الاتجاهات المختلفة يصبحون معا، ويظهرون حماستهم من خلال هذه الأنظمة التي أصبحت من أساس صفوفهم.

ويؤكد إسماعيل (٢٠٠٩) على أن السبورةِ التفاعلية تساعد على زيادة تفاعل الطالب خلال عملية التعلم داخل الفصول الدراسية، وذلك بقوله : تتعدد فوائد السبورة التفاعلية <u>ي</u>ّ المجالات التعليمية على النحو التالي: ١) تسمح لمستخدميها بالوصول الفوري إلى مصادر التعلم الالكترونية، مما يجعل التعلم أكثر إيجابية وإثارة لتجديدها <u>ي</u>ّ الشكل التقليدي للتعليم؛ ٢) تجدد نظرة هيئة التدريس والطلاب إلى عملية التعلم، وتتيح فرصة لقضاء وقت ممتع أثناء تنفيذ الموقف التعليمي؛ ٣) ترفع معدل الاستجابات التعليمية للطلاب لاستخدامها عناصر الوسائط التعددة من الوان وخطوط ورسوم وصور وحركة ومؤثرات صوتية؛ ٤) مناسبتها لأساليب تعلم الطلاب الختلفة ومخاطبة حواسهم المختلفة؛ ٥) استخدامها ﴾ النعليم عن بعد يوفر الوقت والجهد والتكاليف؛ ٦) استخدامها كأداة تعليمية نظيفة وجذابة بعيداً عن غبار الطباشير؛ ٧) تشجيع التعليم والتعلم التعاوني من خلال مشاركة الطلاب في المادة التعليمية التي يتم عرضها عل*ي* شاشتها ؛ ٨) تيسر للطلاب ممارسة مهارات الرسم والكتابة باستخدام القلم الالكتروني أو بالأصبع مباشرة؛ ٩) استخدامها <u>ـ</u>2 نقل العلومات من وإلى الكمبيوتر وملحقاته؛ ١٠) استخدامها ـ2ْ عرض مؤتمرات الفيديو التعليمية، واجتماعات الإدارة، ون*سخ* وثائق الاجتماعات والتفاعلات الماشرة مع العلومات وعن بعد.

ويرى في Lee وبويل Boyle (٢٠٠٣) أن لاستخدام السبورة التفاعلية ⊣للوحة التفاعلية- في التعليم أساليب وبيئات عديدة، منها:

التعليم الجمعي: وفيه تستخدم التكنولوجيا لعدد كبير من التعلمين في بيئة التعلم الجماعية، حيث يتم عرض ونقل المعلومات للمجموعات الكبيرة، ويـُ هذا الأسلوب تعرض السبورة التفاعلية وبرامجها مثيرات التعلم وتستقبل استجابات المتعلمين.

التعليم الفردي: وفيه تستخدم يرامج السبورة التفاعلية —اللوحة التفاعلية— يطريقة فردية وتكون منظومة التفاعل في بيئة التعلم الفردي والاستخدام في الانجاهين واحد إلى واحد (المتعلم إلى برنامج اللوحة التفاعلية) ويلاحظ في هذه البيئة أن المتعلم يتحمل مسئولية كبيرة في تعلمه تحت إشراف وتوجيه الملم.

خامسا: الآثار الإيجابية لتوظيف السبورة التفاعلية في التدريس: للسبورة التفاعلية العديد من الآثار الإيجابية في التعليم، حيث يرى فارس (٢٠١٥) أن الآثار الإيجابية لتوظيف السبورة التفاعلية في التعليم تتمثل في الآتي:١) تحسين التعليم والتعلم؛ ٢) تخطيط الدروس وشرح المواد التعليمية المختلفة؟٣) التحكم من خلال اللمس باليد في الكتابة والتصميم والتحرك والتعامل مع محتويات الحاسوب؛ ٤) عرض الملفات بالصوت والصورة والحركة وعرض الصور الثابتة والمتحركة، واستخدام السبورة بشكل تفاعلي وجها لوجه بين عناصر الموقف التعليمي، وكل هذا يجعل الفصول الدراسية أكثر تفاعلية؛ ٥) السبورة التفاعلية مرنة، حيث يمكن تثبيتها على حائط ثابت أو حامل متحرك.

**سادسا: عيوب السبورة التفاعلية:** ويرى شوقي وآخرون (٢٠٠٨) أنه بالرغم من أهمية السبورة التفاعلية ومميزات استخدامها داخل الصف ألا أنه يوجد لاستخدامها بعض العيوب، منها:١) ارتفاع ثمنها وتكاليف صيانتها؛ ٢) قلة مراكز الصيانة التي تقدم

 $\overline{\phantom{a}}$ 

# فعالية استخداح السبوبة التفاعلية في تنمية بعضه معايات البرمجة بلغة الفيجوال بيزقه دوت نت لدى تلاميذ البرحلة الإعدادية أخمد محمود محمد محبد القلار علال المحرم منصور أحمد محبد المنعم لدخم حمدة أحمد إبراهيم

خدمات صيانة ومستلزمات السبورة الذكية؛ ٣) تتطلب درجة عالية من إتقان مهارات استخدامها من جانب الملم، حتى لا يهدر الوقت في البحث عن الأدوات أثناء الحصة؛ ٤) انقطاع التيار الكهربائي يعيق استخدامها؛ ٥) تحتاج إلى صيانة دورية، مـع ارتفاع تكاليف الصيانة.

# **Programming**

**أولاً : مفهوم البر مجة:** تعرف البر مجة على أنها "عملية كتابة تعليمات وأوامر لجهاز الكمبيوتر أو أي جهاز إلكتروني آخر، لتوجيهه وإعلامه بكيفية التعامل مع البيانات، وذلك لتنفيذ مهام معينة"؛ وتكون عملية كتابة الأوامر والتعليمات وفقا لقواعد معينة مرتبطة باللغة التي يستخدمها المر مج؛ وكل لغة لها خصائصها وتعليماتها التي تميزها عن اللغات الأخرى، وتجعلها مناسبة بدرجات متفاوتة لكل نوع من أنواع البرامج؛ علما بأنه توجد خصائص وحدود مشتركة بين لغات البر مجة بحكم أن هذه اللغات تتعامل مع جهاز الكمبيوتر. (وزارة التربية والتعليم،٢٠١٣، ص. ٢٥)

ويرى الباحث أن لغة البرمجة هي أداة للتواصل بي*ن* المستخدم (الأنسان) والآلة (الكمبيوتر) \_ وجود مترجم (Compiler) أو مفسر يحول الأوامر من لغة الأنسان إلى لغة الآلة التي تقوم بتنفيذها والتعامل معها.

ثانيا: مفهوم لغة الفيجوال بيزك دوت نت VisualBasic. Net":"نغة الفيجوال بيزك دوت نت هي لغة برمجة Programming Language متوفرة ضمن حزمة الفيجوال ستوديو دوت نت Visual studio. Net والتي تحتوي بدورها على لغات برمجة C#J#

**17YL** 

# **Visual Basic.net :**

- لغة موجهة بالحدث Event Driven: أثناء تعاملك مع تطبيقات الوبندوز تلاحظ أنه بناءً على الحدث أي التصرف أو السلوك الذي تقوم به كالنقر على زر (+) أو زر (\*) \_2 تطبيق الآلة الحاسبة أو النقر على زر معين \_2 لوحة الفاتيح يتم تنفيذ حدث معين، لذلك تكتب أوامر البر مجة تابعة لحدث معين.
- Object Oriented :  $\tau$ يعتمد على الكائنات  $\rm{Objects}$ مثل ز $\rm{Button}$ ، صندوق النص Text Box ، القائمة المنسدلة Combo Box ؛ ولكل كائن خصائص Propertiesتصف الكائن وتحدده؛ أحداث Events يمكن أن تقـع عليه؛ وسائل أو طـرق Methods ويقصد بها ما يمكن أن يضعله الكائن لحدوث سلوك معين.
- Class العديد من العناصر مثل الخصائص، والوسائل، والوظائف، والأحداث التي يسلكها أي كائن يستمد من التصنيف.

رابعا: مفهوم مهارات البر مجة: يعرف عابد (٢٠٠٧) لغات البر مجة بأنها " قدرة المتعلم على تزويد الحاسوب بالخطوات الدقيقة والتفصيلية التي توصله إلى حل المسائل أو المشاكل العلمية". (ص. ١٠)

ويعرفها الباحث إجرائياً بأنها مجموعة الأكواد والأوامر التى يكتبها تلاميذ المرحلة Visual Basic.Net Visual Basic مهام محددة.

 $N$ 

فعالية استخداح السبوبة التفاصلية في تنمية بعضه معايات البرمجة بلغة الفيجوال بيزقه دوت نت لدى تلاميذ البرحلة الإصادية د/ حمادة أحمد إبراهيم اخمد محمود محمد محير القلار هلال المحكم منصبور أحمد محيد المنعم

ويحدد أبو حطب وصادق (٢٠٠٠) خصائص المهارة العملية في ثلاث خصائص رئيسية هي:

**سلاسل الاستجابة:** تتضمن المهارة سلسلة من الاستجابات، وعادة ما تكون هذه الاستجابات من النوع الحركى الذي يتضمن أنشطة عضلية، أي حركة الأطراف، وكل حركة يمكن اعتبارها ارتباطا فرديا بين مثير واستجابة، والمهارة هي سلسلة من هذه الحركات.

التآزر الحسي– الحركي: يتميز السلوك الماهر بأنه تآزر بين أعضاء الحركة وأعضاء الحس، ولنالك كثيرا ما تسمى المهارات الحركية باسم المهارات الإدراكية الحركية، وهي تسمية تتضمن معنى التآزر، وهو "استخدام عضلات الجسم معا \_ تتابع؛ ومن التآزر العضلى مهارة اليد ومهارة الأصابع حيث يعنيان معالجة الأشياء بحركات اليد والأصابع".

**أنماط الاستجابة:** يمكن اعتبار السلوك الماهر تنظيما لسلاسل المثيرات والاستجابات <u>ـ</u>2 أنماط أكبر، وأي تحليل لمهارة حركية يقودنا إلى وصفها على هذا النحو لأنها تتألف من وحدات المثير والاستجابة. (ص.٦٥٨)

خامسا: المتطلبات اللازمة لتعلم مهارات البر مجة: تتحدد متطلبات تعلم الهارة بثلاث جوانب هي:

١. الجانب المريخ (العقلي) للمهارة: حيث يتأسس الأداء المهاري على المرفة أو الملومات، اذ تكون المعرفة والمعلومات جزءً لا غنى عنه من هذا الأداء، فمثلا تعلم استخدام الحاسب يتطلب من المتعلم معرفة تركيب الحاسب وكيفية عمله، ومن ثم يمكن النظر إلى المِارة على أنها القدرة على استخدام المرفة في أداء عمل معين، غير أنه

 $N<sub>2</sub>$ 

دباسات تربوية ونفسية ( مجلة كلية التربية بالزقازيق) للمجلد (٣٧) العدد (١١٩) أكتوبر ٢٠٢٢ الجزء الثاني

بجب التأكيد على أن المرفة وحدها غير كافية لإتقان الأداء المهاري. (زيتون، ٢٠٠١، ص، ۱۲۳)

٢. الجانب الأدائي (السلوكي) للمهارة: هذا الجانب يخضع للملاحظة من قبل المحلل **ـ2 صورة خطوات وأداءات سلوكية مكونة لمهارة عملية واحدة، وهناك ما يميز الأداء** الماهر وغير الماهر، مثل الدقة والسرعة في أداء المهارة، وقياس كل جانب على حده لا يعنى أنهما عمليتان منفصلتان ولكنهما مرتبطان معا، فالجانب المعر<u>ي</u>ة والجانب الأدائي متطلبان ضروريان لاكتساب المهارة، وهذا ما يتفق مع طبيعة الدراسة الحالية. (صبر ي، ١٩٨٨، ص. ٢٠)

**سادساً: استراتیجیات التدریب علی مهارات البر مجة:** یری بعض المفکرین أنه یجب أن تتناسب مطالب العمل مع قدرات المؤدي للمهارة، وهو يمارس ذلك بتطبيق بعض الطرق أو كما يطلق عليها استراتيجية الأداء، ومن خلال هذه الاستراتيجيات ينصب التركيز على الاهتمام بالسلاسل أو برامج الأداء التي تشير مستقبلا للموقف الذي يمهد لهدف مقبل أو للنتيجة النهائية دون الاهتمام بالاستجابات المفردة للمثير. (بدر، ٢٠١٢)

**إجراءات البحث:** اتبع الباحث الإجراءات التالية:

 **VB.Net** تم إعداد قائمة المهارات وفقاً للمراحل الآتية:

١- تحديد مصادر اشتقاق قائمة المهارات الخاصة ببرنامج الفيجوال بيزك دوت  VB.Net

٢- إعداد الصورةِ الأوليةِ لقائمةِ الماراتِ.

 $\sqrt{2}$ 

فعالية استخداح السبوبة التفاعلية في تنمية بعضه معايات البرمجة بلغة الفيجوال بيزقه دوت نت لدى تلاميذ البرحلة الإعدادية د/ حمادة أحمد إبراهيم احمد محمود محمد محيد القادر ملال المحكم منصور أحمد محيد المنعم

عرض الصورة الأولية لقائمة المهارات على مجموعة من المحكمين للحكم عليها  $-1$ والوصول إلى المارات ذات الصلة والمرتبطة بمادة الكمبيوتر وتكنولوجيا العلومات المقررة على تلاميذ الصف الثالث الإعدادي.

> إعداد الصورة النهائية لقائمة المهارات.  $-\xi$

# ثانياً: بناء مادة المالجة التجريبية (المحتوي التعليمى قائم على استخدام السبورة التفاعلية) وضبطه:

اعتمد الباحث في بناء المحتوى التعليمي بأسلوب الوحدات التعليمية الصغيرة (الموديولات)على بعض الأسس، منها:

- خصائص تلاميذ المرحلة الإعدادية وإهتماماتهم وحاجاتهم.
- طبيعة مادة الكمبيوتر وتكنولوجيا المعلومات المقررة على تلاميذ الرحلة الإعدادية.
- فلسفة التعلم الذاتي التي يلعب الملم فيها دور الموجه والمسر، ويأخذ المتعلم فيها دورا ايجابيا.
- توظيف التكنولوجية الحديثة بما يتوافق مع الفلسفة التربوية للمجتمع الصرى، حيث تتبنى الدولة حاليا توجها نحو الرقمنة والتعليم المتمد على التكنولوجيا والأنترنت والتعليم عن بعد.
- توظيف مستحدثات تكنولوجيا التعليم والاتصال، ولاسيما السبورة التفاعلية التي تفرض نفسها في ظل ظروف جائحة كورونا (.Covid 19).

**تصميم المحتوى التعليمي وفق النموذج العام (ADDIE):** مرت عملية تصميم المحتوى التعليمي القائمة على الموديولات بخمس مراحل، وذلك بعدد مراحل النموذج العام (ADDIE)، حيث تشتمل كل مرحلة على مجموعة من الخطوات والإجراءات الفرعية وهي: مرحلة التحليل، والتصميم، والبناء، والتطبيق، والتقويم، وفيما يلي تفصيل ذلك:  $1YL$ 

### أولا: مرحلة التحليل، وتتضمن الإجراءات التالية:

#### ١. تحديد الشكلة وتقدير الاحتياجات، ولقد اشتملت على:

- تحديد مهارات البر مجة بلغة فيجوال بيزك دوت نت متطلبات التعلم القبلية اللازمة لتلاميذ الصف الثالث الإعدادي من خلال مادة الكمبيوتر وتكنولوجيا المعلومات.
- تحديد الصعوبات التي تواجه تلاميذ المرحلة الإعدادية في مادة الكمبيوتر وتكنولوجيا المعلومات، وذلك من خلال إعداد استبانة طبقت على المعلمين الذين يدرسون لغة البر مجة لتلاميذ الصف الثالث الإعدادي، وكذلك الموجهين، بهدف التوصل إلى الشكلات التي تواجه التلاميذ أثناء تعلمهم لغة الفيجوال بيزك دوت نت، ومن ثم تحديد الأجزاء التي يجب تنمية مهارات البر مجة فيها لدى التلاميذ. (ملحق ٤،  $($ ۱٤۳. $\omega$
- ا تحديد الهدف العام للبحث: تنمية بعض مهارات البر مجة بلغة فيجوال بيزك دوت نت اللازمة لتلاميذ الصف الثالث الإعدادي. وقد نبع الهدف العام من تقدير احتياجات تلاميذ الصف الثالث الإعدادي، وتتمثل في المعارف والمهارات اللازم توافرها لديهم.
	- ٢. [ تحديد منهج البحث، حيث استخدم الباحث:

i) ا**لنهج الوصفي، بهدف:** إعداد الإطار النظري للبحث، والذي اشتمل علي: السبورةِ التفاعلية، البر مجة بلغة فيجوال بيزك دوت نت.

بِ) المنهج التجريبي، وذلك لبيان أثر المتغير المستقل (السبورة التفاعلية) على المتغير التابع (بعض مهارات البر مجة بلغة الفيجوال بيزك دوت نت)، وتمثل في تطبيق قبلي لأداتي البحث ثم دمج التلاميذ (المجموعة التجريبية) في عملية التعلم من خلال المواقف التعليمية ثم تطبيق بعدى لأداتي البحث.

 $-1YY$ 

#### فعالية استخداح السبوبة التفاصلية في تنمية بعضه معايات البرمجة بلغة الفيجوال بيزقه دوت نت لدى تلاميذ البرحلة الإصادية د/ حمادة أحمد إبراهيم احمد محمود محمد محبر القلار علال الأرد منصور أحمد محيد المنعم

- ٣. تحديد الاحتياجات الحاسوبية لتلاميذ الصف الثالث الإعدادي: وضع قائمة بمهارات البر مجة بلغة فيجوال بيزك دوت نت اللازمة لتلاميذ الصف الثالث الإعدادي، وذلك من خلال: ١) توصيف مادة الكمبيوتر وتكنولوجيا الملومات المقررةِ على تلاميذ الصف الثالث الإعدادي؛ ٢) استبانة طبقت على معلمي وموجهي الكمبيوتر وتكنولوجيا المعلومات بالمرحلة الاعدادية.
- ٤. تحديد مجتمع البحث، وقد اشتمل على تلاميذ المرحلة الإعدادية بمدرسة الشروق الإعدادية بنين إدارة شمال الجيزة التعليمية.

تحديد عينة / مجموعة البحث، وقوامها (٦٠) تلمينا من تلاميذ الصف الثالث الإعدادي الذين يدرسون لغة الفيجوال بيزك دوت نت بمدرسة الشروق الإعدادية بنين-إدارة شمال الجيزة التعليمية — تم تقسيمهم الى مجموعتين (تجريبية قوامها (٣٠) تلميذا، وضابطة قوامها (٣٠) تلميذا).

- ه. تحليل الخصائص العامة لتلاميذ مجموعة البحث، وتتمثل في النقاط التالية:
	- تلاميذ الصف الثالث الإعدادي بإدارة شمال الجيزة التعليمية.
		- متوسط أعمارهم ١٤ عاما.
- لديهم قليل من الخبرات الحاسوبية: بعض مهارات نظام التشغيل ويندوز، بعض مهارات الأنترنت.
	- يتراوح مستواهم الاقتصادي والاجتماعي بين المنخفض والمتوسط.
		- ٦. تحديد بيئة التعلم، ولقد شملت:
- معمل الكمبيوتر بمدرسة الشروق الإعدادية بنين، نظرا لحدائه أجهزة الكمبيوتر المتوفرة به ووجود سبورة تفاعلية من النوع IQ Board، وتم التأكد من سلامة الأجهزةِ وجاهزيتها لتنفيذ تجرية البحث، كما تم تحميل برنامج IQ Board

 $1Y<sub>A</sub>$ 

# دباسات تربوية ونفسية ( مجلة كلية التربية بالزقازيق) للمجلد (٣٧) العدد (١١٩) أكتوبر ٢٠٢٢ الجزء الثاني

Software للشرح الماشر من خلال السبورة التفاعلية، وتوزيع نسخ من المادة التعليمية (الموديولات) على التلاميذ (مجموعة البحث) لمتابعة التعلم من المنزل عبر الأنترنت لن يرغب من التلاميذ.

خدمة أنترنت عالية السرعة، ومستودع رقمي استخدم في تطبيق الاختبار التحصيلي Google Forms

٧. تحديد مهارات البرمجة بلغة فيجوال بيزك دوت نت اللازمة لتلاميذ الصف الثالث الإعدادي، ولقد استخدم الباحث مصدرين من مصادر تحديد المهارات بشكل متتابع بهدف استخلاص مهارات البر مجة بلغة الفيجوال بيزك دوت نت اللازمة لتلاميذ الصف الثالث الإعدادي وهذين الصدرين هماء

i) وصف مادة الكمبيوتر وتكنولوجيا العلومات المقررة على تلاميد الصف الثالث الإعدادي. ب) إعداد وتطبيق استبانة لتحديد مهارات البر مجة بلغة الفيجوال بيزك دوت نت اللازمة لتلاميذ الصف الثالث الإعدادي.

**تحليل الموارد المتاحة والقيود:** تمثلت الموارد المتاحة في:

- السبورة التفاعلية وأجهزة الكمبيوتر التوفرة بمعمل مدرسة الشروق الإعدادية بنين.
	- تطبيق Google Forms لتصميم الاختبار الكترونيا .
	- برنامج IQ Board Software للشرح الماشر من خلال السبورة التفاعلية.
- تطبيق Google Drive لرفع الموديولات والحتوي التعليمي والفيديوهات، وارسال الرابط للتلاميذ عبر البريد الالكتروني أو تطبيق واتس اب.
	- تطبيق pad let ، Pace ، pad let وعمل Merge Cube .

 $.1Y9$ 

#### فعالية استخدام السبوبة التفاصلية في تنمية بعضه معايات البرمجة بلغة الفيجوال بيزقه دوت نت لدى تلاميذ البرحلة الإصادية د/ حمادة أحمد إبراهيم اخمد محمود محمد ميد القلار ملال للألح / منصور أحمد محيد المنعم

أما القيود فتمثلت في عدم توافر بعض المكونات المادية في العمل (السماعات الخاصة  EmailHeadphones بم*ساعدتهم في عمله وتوفير ا*لكونات *اللا*زمة.

٨. تحديد المهمات والأنشطة التعليمية: تضمنت المواقف التعليمية باستخدام الموديولات نوعين من الأنشطة هما:

i) **انشطة يقوم بها القائم بتطبيق المواقف التعليمية:** نظم الباحث جلستين تدريبيتين للقائمين على التطبيق – تضمنت الجلسة موديول تعليمي– لتدريبهم على كيفية IQ Board Software  مساعدة التلاميذ في أداء الأنشطة التعليمية في كل موديول، وكيفية الإجابة عل*ى* **الاختبارات والأسئلة المتضمنة قبل وأثناء وعقب انتهاء كل موديول.** 

ب) <mark>أنشطة يقوم بها التلاميذ</mark>: تمثلت أنشطة التلاميذ في ممارسة أنشطة التعلم التي تم تنظيمها وفق أسلوب الموديولات التعليمية، وأداء المهارات الم*ستهد*ف تنميتها <u>ب</u>خ كل موديول، والإجابة عن الأسئلة والاختبارات قبل وأثناء وعقب كل موديول

### ثانيا- مرحلة التصميم:

- ١) **تحديد الأهداف العامة للمحتوى:** تمثلت الأهداف العامة للمحتوى والشتقة من الهدف العام فيما يلي:
	- Project
	- Properties
	- Code Window.
		- Branching

# دباسات تربوية ونفسية ( هجلة كلية التربية بالزقازيق) للمجلد (٣٧) العدد (١١٩) أكتوبر ٢٠٢٢ الجزء الثاني

- ه. تنمية مهارات التعامل مع الحلقات التكرارية والإجراءات Procedures Looping  $\mathcal{R}$
- ٢) **إعداد قائمة الأهداف وعناصر المحتوى:** \_2 ضوء قائمة المارات النهائية التي توصل إليها الباحث، و<u>ِ </u> ضوءِ الأهداف العامة تم تحديد الأهداف التعليمية المتوقع من التلاميذ تحقيقها، كما قام الباحث باختيار عناصر الحتوى التعليمي الذي يغطي الأهداف الإجرائية مستعينا بكتاب مادة الكمبيوتر وتكنولوجيا المعلومات للصف الثالث الإعدادي، وبدليل معلم الكمبيوتر؛ ولقد قام الباحث بترتيب عناصر المحتوى ترتيبا منطقيا بما يتوافق مع الأهداف التعليمية، كما تم تقسيم المحتوى إلى خمس موديولات، وللتحقق من صدق الأهداف التعليمية وعناصر الحتوى وصياغتها، قام الباحث بإعداد قائمة الأهداف وعناصر المحتوى التعلي*مي* في صورتها الأولية، ثم عرضها على عدد من الحكمين المتخصصي*ن* في المناهج وطرق التدريس وتكنولوجيا التعليم، لتحديد مدى مناسبة الأهداف والمحتوى التعليمي للمهارات الم*س*تهدف تنميتها، مـع تعديل مـا يـرونه سـواء بـالإضـافة أو الحـذف أو إعـادة الصـيـاغة.

ويخ ضوء احتياجات التلاميذ والأهداف العامة، قام الباحث بتصميم خمسة موديولات تغطي المحاور الرئيسية التي تضمنتها قائمة احتياجات التلاميذ؛ وقد اشتمل كل موديول على: مبررات دراسة الموديول، الهدف العام، الأهداف السلوكية، الوسائل التعليمية، التعليمات والإرشادات، الزمن اللازم لدراسة الموديول، التقويم القبلي، الأنشطة التربوية والتطبيقات، التقويم التكويني والتغذية المرتدة، التقويم البعدي.

- ٣) **اختيار الوسائط والمواد التعليمية: \_في** ضوء الأهداف، والمتطلبات المتوفرة وخصائص التلاميذ موضع التجريب، تم اختيار المواد والوسائط التعليمية الاتية:
	- IQ Whiteboard Software -

 $\Delta$ 

# فعالية استخداح السبوبة التفاعلية في تنمية بعضه معايات البرمجة بلغة الفيجوال بيزقه دوت نت لدى تلاميذ البرحلة الإعدادية أخمد محمود محمد محبد القلار علال المحرم منصور أحمد صبد المنعم لدخم حمدة أحمد إبراهيم

- النص المطبوع والمحفوظ على google Drive، وإرسال الرابط الخاص به للتلاميذ عبر البريد الالكتروني أو تطبيق واتس اب.
- تطبيق Google Form لتصميم الاختبار الالكترون*ي* وإرسال الرابط الخاص به للتلاميذ عبر البريد الالكتروني أو تطبيق واتس اب.
	- Merge Cube وعمل Co-Space ،Pad let

ثالثا: مرحلة البناء: تم بناء الحتوى التعليمي باستخدام الموديولات التعليمية وفقا للخطوات الأتية:

**أولا–۔ تصميم الموديولات:** حيث يحتوي كل موديول عل*ى*:

- **عنوان الموديول: بحيث يشير إلى محتوى الموديول من معلومات ومعارف ومهارات.**
- عبر رات دراسة الموديول: يتصدر بعض الموديولات عرض سريع لمبر رات دراسة الموديول، وفيه يتم تقديم فكرة ب*سي*طة عن أهمية الموديول بهدف جذب انتباه التلاميذ.
- الأهداف التعليمية: وهي تأخذ شكل الأهداف العامة والأهداف السلوكية الإجرائية ية كل موديول من الموديولات الخمسة، والغرض هنا هو تعريف التلاميذ بالمهام المتوقع إنجازها بعد دراسة الموديول، وتشتمل الأهداف على الجوانب العرفية والوجدانية (أحيانا) والمهارية التي ينبغي أن تتحقق بعد دراسة الموديول.
- الوسائل التعليمية: وهي الوسائل والأدوات التي يتم استخدامها أثناء دراسة الموديول، وهي كثيرة ومتنوعة <u>ي</u> اللوديولات الخمسة، ومن هذه الوسائل والأدوات : الصور والرسوم (تم التوضيحية معالجة بعضها باستخدام Photoshop) ، السبورة IQ Board Software والموسيقية، التعليق الصوتي، العروض التقديمية، الأنشطة والتدريبات، جهاز كمبيوتر(حاسوب)، جهاز عرض بيانات (داتاشو)، وصلة انترنت، جهاز موبايل، جهاز
	- **11XL**

# دباسات تربوية ونفسية ( هجلة كلية التربية بالزقازيق) المجلد (٣٧) العدد (١١٩) أكتوبر ٢٠٢٢ الجزء الثاني

Merge Cube PowerPoint والبعض الأخر من خلال برنامج IQ Board Software.

- **الزمن اللازم:** وقد تم تحديده هنا في ضوء زمن الحصة التي قررته وزارة التربية والتعليم.
- ا**لإرشادات والتعليمات**: وهي عبارة عن محددات وأطر عامة وموجهات لأداء كل من المعلم والمتعلم أثناء تعليم وتعلم الموديول؛ ويقدم نوع أخر من التعليمات والإرشادات الخاصة عند أداء كل نشاط.
- التقويم القبلي: وفيه يتم تقديم بعض الأسئلة بهدف استثارة دافعية التلاميذ للتعلم وتحديد مستوى تمكنه من المهارة أو المهارات المستهدفة؛ وهي عبارة عن أسئلة من نوع الاختيار من متعدد، أومن نوع أسئلة الصواب والخطأ، وأحيانا أسئلة التكملة أو المقال القصير، وذلك بقصد تحديد مستوى التلميذ قبل الانخراط في دراسة الموديول.
- الأنشطة التعليمية: وهي عبارة عن ممارسات التلميذ أثناء التعلم باستخدام السبورة التفاعلية، وهي أنشطة تفاعلية، <u>ب</u> الأغلب الأعم، قائمة على التعلم الذاتي؛ وهي أنشطة موجهة بالأهداف، حيث يستهدف كل نشاط تنمية مهارة أو عدة مهارات مرتبطة.
- ا**لتقويم التكويني والتغذية الراجعة**: عقب كل نشاط يؤديه التلميذ، تطرح عليه مجموعة من الأسئلة التي يجب أن يجيب عليها، ويجب أن يقيم نفسه ذاتيا، كما يمكن أن يقيمه أقرانه ومعلمه، وذلك قبل الانتقال إلى النشاط التالي.
- ا**لتقويم الختامي:** يكون في نهاية الموديول بهدف تحديد مستوى التلميذ وتمكنه من **تحقيق أهداف الموديول.**

 $\overline{\phantom{a}}$   $\lambda$   $\overline{\phantom{a}}$ 

فعالية استخداح السبوبة التفاصلية في تنمية بعضه معايات البرمجة بلغة الفيجوال بيزقه دوت نت لدى تلاميذ البرحلة الإصادية د/ حمادة أحمد إبراهيم اخمر محمود محمر مير القلار علال للأحكر منصور أحمر محير المنعم

#### ثانيا– استطلاع رأى المحكمي*ن حول ا*لمويولات التعليمية:

بعد الانتهاء من إعداد الموديولات، تم عرضها على مجموعة من المتخصصي*ن* <u>ي</u>ة مجال المناهج وطرق التدريس وتكنولوجيا التعليم، لإبداء آرائهم حول مدى صلاحية الموديولات من حيث الأهداف والمحتوى، والطرق والأساليب والوسائل والتقنيات المستخدمة، الخ، وتمثلت مقتر حاتهم في:

- تعديل بعض الأفعال \_ جملة الأهداف السلوكية (استبدال الفعل "إكساب" بالفعل "**تنمية**").
	- حذف بعض الأهداف السلوكية.
	- حذف بعض عناصر المحتوى غير المرتبطة بالأهداف السلوكية.
		- إضافة اختيار (بديل) رابع <u>ي</u>ة أسئلة الاختيار من متعدد .

**ثالثا– التجرية الاستطلاعية:** للتحقق من صدق الموديولات التعليمية سواء من حيث الأهداف أو من حيث المحتوى أو التنظيم، قام الباحث بتطبيق ع*د*د (٢) موديول من الموديولات التعليمية على عينة من تلاميذ الصف الثالث الإعدادي قوامها ٢٠ تلميذا (من غير عينة التجربة الأساسية)، وذلك في بداية العام الدرا*سي* ٢٠٢٢/٢٠٢١ لدة أسبوع (ابتداء من ١٠/١٠/١٠/١٠ حتى ١٠/١٠/١٤)، ولقد أسفرت نتائج التجرية الاستطلاعية عن الأت*ي*:

لوحظ عدم وضوح بعض الأهداف التعليمية، وأن بعض الروابط التشعبية لا تعمل بصورة جيدة، كما لوحظ غموض بعض المفاهيم والصطلحات، وخاصة الجديد Head  Phone، كما وجد أن بعض التلاميذ ليس لديهم بريد الكتروني، وقد قام الباحث بمساعدة التلاميذ على إنشاء بريد الكتروني خاص بهم، كما قام بإجراء بعض

التعديلات على الموديولات (على مستوى الأهداف والحتوى) حتى تصبح صالحة للاستخدام النهائي على المجموعة التجريبية.

لوحظ تقبل التلاميذ لأسلوب التعلم المستخدم وحماسهم له، ولقد عبروا عن سعادتهم باستخدام السبورة التفاعلية في الفصل الدراسي، وطالبوا بتعميم نفس الأسلوب على باقي المواد الدراسية، وحرص التلاميذ على الحضور والمواظبة وانتظموا **ية حضور الحصص أثناء تطبيق التجربة الاستطلاعية.** 

(٢) إعداد أداتي القياس، وذلك على النحو التالي:

١/٢ الاختبار التحصيلي: قام الباحث بإعداد الاختبار التحصيلي في ضوء الأهداف التعليمية التوقع تحقيقها، والحتوى التعليمي، ولقد شملت عملية إعداد الاختبار العناصر التالية:

- الهدف من الاختبار: هدف الاختبار إلى قياس تحصيل تلاميذ الصف الثالث الإعدادي (عينة البحث) للجوانب المعرفية في مستويات التذكر والفهم والتطبيق وفقا لتصنيف بلوم للأهداف التعليمية.
- مصادر إعداد الاختبار: قام الباحث بالاطلاع على بعض الدراسات السابقة التي عنيت بمهارات البر مجة ومنها دراسة جمعة (٢٠١١) ودراسة الغريب (٢٠١٢) ودراسة الانصاري (۲۰۱۵) ودراسة أيو شنادي (۲۰۱۲).
- جدول مواصفات الاختبار؛ قام الباحث بإعداد جدول المواصفات؛ للربط بين الأهداف التعليمية (تنمية مهارات البرمجة)، وتحديد عدد المفردات اللازمة للوحدات التعليمية ﴾ المستويات (التنكر، الفهم، التطبيق) وقد تم اختيار هذه المستويات وفقا لما أجمع عليه السادة الخبراء والمحكمون، وهو كالتالي:

 $\overline{\triangle}$ 

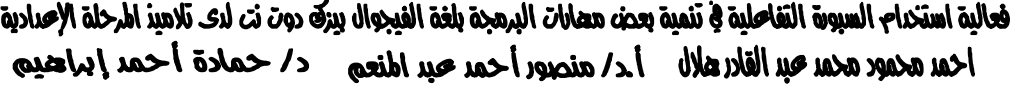

| الوزن النسبي          | عدد المفردات / | المستويات المعرفية للأهداف |                             |      | الوحدات / الأهداف            |  |
|-----------------------|----------------|----------------------------|-----------------------------|------|------------------------------|--|
| لجوانب التعلم         | وحدة           | تطبيق                      | فهم                         | تنكر |                              |  |
| 27.7                  | 10             | 4                          | $\overline{2}$              | ٤    | التعامل مع المشروع           |  |
| 22.3                  | 8              | 6                          |                             |      | التعامل مع خصائص الأدوات     |  |
| 13.8                  | ٥              | ٣                          |                             |      | التعامل مع نافنة الكود       |  |
| 19.5                  |                | 4                          | $\mathcal{D}_{\mathcal{L}}$ |      | التعامل مع والتفرع           |  |
| 16.7                  |                |                            |                             |      | التعامل مع الحلقات التكرارية |  |
|                       | ٣٦             | 21                         |                             | ٨    | عدد أسئلة كل مستوى           |  |
| $\lambda \cdot \cdot$ |                | 58.3                       | 19.4                        | 22.3 | الوزن النسبي لمستويات        |  |

**جدول ۱**: جدول مواصفات الاختبار التحصيلي

- مفردات الاختبار: تم صياغة مفردات الاختبار التحصيلي من نوع أسئلة الاختيار من متعدد، \_فـ ضوءِ جدول المواصفات، وكان عدد مفردات الاختبار (٣٦) مفردة، وقد راعى الباحث بعض الاعتبارات عند صياغة أسئلة الاختبار، منها: كل سؤال يركز عل*ى* فكرة واحدة؛ صياغة الأسئلة صياغة سليمة وواضحة لغويا؛ ترتيب موقع الإجابات الصحيحة بشكل عشوائي حتى يصعب على التلميذ استنتاج الإجابات الصحيحة؛ أن تتساوى بدائل الإجابة في الطول بقدر الإمكان.
- **تعليمات الاختبار:** وضع الباحث تعليمات الاستخدام في الصفحة الأولى، ولقد تضمنت وصفا مختصرا للاختبار من حيث عدد الأسئلة، وطريقة الإجابة، وزمن **الاختبار.**

# دباسات تربوية ونفسية ( هجلة كلية التربية بالزقازيق) المجلد (٣٧) العدد (١١٩) أكتوبر ٢٠٢٢ الجزء الثاني

- التصحيح وتقدير الدرجات: قام الباحث بإعداد مفتاح تصحيح للاختبار، حيث أعطيت درجة واحدة لكل إجابة صحيحة وصفر لكل إجابة خاطئة؛ وكانت الدرجة النهائية للاختبار هي (٣٦) درجة.
- ضبط الاختبار: قام الباحث بإجراء تجرية استطلاعية، وتطبيق الاختبار على عينة من تلاميذ الصف الثالث الإعدادي (٣٠) تلميذا من مجتمع البحث ومن غير عينة البحث الأساسية؛ وتم تصحيح الاختبار ورصد الدرجات بهدف: التعرف على مدى مناسبة الأسئلة من حيث الصياغة؛ التعرف على مدى فهم مجموعة البحث لتعليمات الاختبار؛ حساب معاملات السهولة والصعوبة والتميز لأسئلة الاختبار؛ تحديد زمن الاختبار؛ حساب ثبات الاختبار.
- صدق الاختبار: للتحقق من صدق مفردات الاختبار، قام الباحث بعرض الاختبار على مجموعة من الخبراء والتخصصين في المناهج وطرق التدريس وتكنولوجيا التعليم؛ وقد شملت الصورة الأولية للاختبار الأهداف المراد تحقيقها، حيث تم وضع الهدف وتلاه سؤال أو أكثر لقياسه، وطلب من السادة المحكمين إبداء الرأى في: مدى سلامة بنود الاختبار علميا؛ مدى قدرة الاختبار على قياس الأهداف المراد تحقيقها؛ إضافة ما يرونه من تعديلات سواء بالحذف أو الإضافة. وقد قام الباحث بتلقى تعليقات الخبراء وتعديل بعض البنود، وفيما يلي بعض التعديلات التي نمت في ضوء آراء السادة المحكمين:

وقد أتفق المحكمون على قدرة أسئلة الاختبار التحصيلي على قياس الأهداف التي وضعت من أجلها؛ ولقد تراوحت النسب المئوية لاتفاق المحكمين على صحة الصياغة العلمية للاختبار ما دين (٥٧٪: ١٠٠٪).

● ثبات الاختبار: يرى العساف (٢٠٠٦) أن ثبات الاختبار هو "أن يعطي الاختبار النتائج نفسها إذا ما أعيد تطبيقه على عينة البحث نفسها في وقت آخر وتحت نفس الظروف"

 $\sqrt{2}$ 

#### فعالية استخداح السبوبة التفاصلية في تنمية بعضه معايات البرمجة بلغة الفيجوال بيزقه دوت نت لدى تلاميذ البرحلة الإصادية د/ حمادة أحمد إبراهيم احمد محمود محمد محبر القلار علال للأبر/ منصور أحمد محبر اطنعم

(٤٢٩). ولقد قام الباحث بحساب معامل ثبات الاختبار باستخدام معامل الفا، وذلك بعد تطبيقه على عينة استطلاعية قوامها (٢٠) تلميذ من مجتمع البحث ومن غير عينة البحث الأساسية؛ وقد يلغت قيمة معامل الفا (٨٩,٠)، وهو معامل دال إحصائيا، مما يشير إلى ثبات الاختبار، ومن ثم يمكن الاستناد إليه كمؤشر لستوى أداء عينة البحث.

- معامل السهولة: تم حساب معامل سهولة مفردات الاختبار التحصيلي باستخدام المعادلة التالية: معامل السهولة = الإجابات الصحيحة للسؤال / (الاجابات الصحيحة + الاجابات الخطأ)، ولقد بلغ معامل السهولة للاختبار ككل (٠,٤٠)
- معامل الصعوبة: هناك علاقة عكسية مباشرة بين السهولة والصعوبة لذلك فأن مجموعهما يساوي (١) حيث أن: معامل السهولة = ١– معامل الصعوبة، ومعامل الصعوبة = ١– معامل السهولة، ولقد بلـغ معامل الصعوبة للاختبار ككل (٢,٦٠).
	- معامل التمييز: ولقد تم حساب معاملات تميز مفردات الاختبار بالمادلة التالية:

● معامل التمييز = معامل السهولة X معامل الصعوبة حيث تراوحت معاملات التمييز ما يين (٠,٢١).

● \_ زمن الاختبار: ولقد تم تحديد زمن الاختبار بحساب المتوسط الحسابي للزمن الذي استغرقه أول تلميذ للإجابة على الاختبار، وآخر تلميذ انتهى من الاختبار، فكان الزمن المُناسب للإجابة عن الاختبار هو (٧٠) دقيقة يجيب فيها التلميذ عن ٣٦ سؤالا.

وبعد إنمام الإجراءات أعلاه، أصبح الاختبار —في صورته النهائية- مكونا من (٣٦) سؤال من نوع الاختيار من متعدد، يجيب عليها التلميذ باختيار بديل واحد من (٤) بدائل؛ والاختبار بدلك أصبح جاهزا للتطبيق على عينة البحث.

 $\lambda$ 

٢/٢ بطاقة الملاحظة، واشتملت على العناصر التالية:

١) ا**لهدف من بطاقة الملاحظة:** تهدف بطاقة الملاحظة إلى قياس الأداء المهارى لتلاميذ الصف الثالث الإعدادي (عينة البحث)، التي تضمنها المحتوى التعليمي لتنمية بعض مهارات البر مجة بلغة الفيجوال بيزك دوت نت.

٢) مصادر إعداد بطاقة الملاحظة: تم إعداد بطاقة الملاحظة في ضوءِ الأهداف التعليمية، ومهارات البر مجة المستهدفة، والمحتوى التعليمي اللازم لتنمية تلك.

٣) **أجزاء بطاقة الملاحظة**: ولقد تكونت بطاقة الملاحظة من خمسة أجزاء رئيسية تتوافق مـع المهارات الرئيسية الخمسة للبر مجة، وهي:

- ١. التعامل مـع المشروع، وتتكون مـن ٣٢ مضردة.
- ٢. التعامل مـع خصائص الأدوات، وتتكون مـن ٣٠ مفـردة.
	- ٣. التعامل مع نافذة الكود، وتتكون من ١٠ مفردة.
		- ٤. التعامل مـع التفـرع، وتتكون من ١٨ مفـردة.
- ٥. التعامل مـع الحلقات التكرارية، وتتكون من ٢٦ مفردة.

٤) **مفردات بطاقة الملاحظة:** اشتملت بطاقة الملاحظة – \_⊈ صورتها الأولية– على (٥) مهارات رئيسية، و(١١٦) إجراءا فرعيا؛ وقد تم مراعاة مجموعة اعتبارات أثناء صياغة مفردات البطاقة، منها: ألا تحتوى البطاقة على عبارات نفي؛ أن تكون العبارات السلوكية واضحة؛ أن تحتوي كل عبارة على فعل أدائي واحد من جانب التلميذ، أن تبدأ العبارات بفعل سلوكي.

٥) القيمة الوزنية لبطاقة الملاحظة وطريقة تصحيحها: استخدم الباحث أسلوب التقدير الكمي بالدرجات لعرفة مستويات أداء التلاميذ لكل خطوة من خطوات الجانب الأدائي لمهارات البر مجة؛ ولقد اشتملت بطاقة الملاحظة على (٥) مهارات رئيسية، و(١١٦) إجراءا

 $\overline{M}$ 

#### فعالية استخداح السبوبة التفاصلية في تنمية بعضه معايات البرمجة بلغة الفيجوال بيزقه دوت نت لدى تلاميذ البرحلة الإصادية د/ حمادة أحمد إبراهيم احمد محمود محمد محيد القادر ملال المحكم منصور أحمد محيد المنعم

فرعيا، وقد تمت ملاحظة أداء التلاميذ أثناء تنفيذ المارات، وتم تحديد (٣) مستويات لتقييم كل إجراء، حيث يحصل التلميذ على درجتان (٢) إذا أدى المهارة بشكل كامل، ودرجـة واحدة (١) إذا أدى المهارة بشكل غير كامل، *و*(صفـر) إذا لم يؤد الإجـراء.

٦) ضبط بطاقة الملاحظة، حيث تم حساب صدق البطاقة وثباتها على النحو التالي:

صدق البطاقة: اعتمد الباحث في تقدير صدق البطاقة على الصدق الظاهري، وذلك عن طريق عرض البطاقة على ع*د*د من الخبراء <u>ي</u>ة المناهج وطرق التدريس وتكنولوجيا التعليم، لإبداء الرأي \_2: سلامة صياغة مفردات البطاقة ووضوحها؛ دقة التعليمات؛ مدى صلاحية البطاقة لملاحظة أداء تلاميذ الصف الثالث الإعدادي لمهارات البر مجة. وقد اتفق السادة الحكمين على صلاحية البطاقة للاحظة أداء تلاميذ الصف الثالث الإعدادي <u>ـ</u>ـة مهارات البر مجة بلغة الفيجوال بيزك، وقد قام الباحث بإجراء التعديلات التي اتفق عليها السادة المحكمون للوصول الى الصورة النهائية لبطاقة الملاحظة.

٧) **ثبات البطاقة:** لحساب ثبات البطاقة قام الباحث باستخدام طريقة اتفاق الملاحظين، حيث قام الباحث وإثنين من الملمين المتخصصين في تدريس مادة الكمبيوتر وتكنولوجيا **المعلومات لتلاميذ الصف الثالث الإعدادي - كل على حده- بملاحظة أداء (١١)** تلميذ من تلاميذ العينة الاستطلاعية، وتم حساب عدد مرات الاتفاق بين الملاحظين على أداء المهارات وعدد مرات الاتفاق، وحساب نسبة الاتفاق لكل تلميذ . (٢)

**<sup>-</sup> رمضان محمد كامل، معلم أول كمبیوتر وتكنولوجیا معلومات بمدرسة الشروق الإعدادیة بنین، إدارة شمال الجیزة التعلیمیة..** 

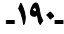

 $\overline{a}$ 

**<sup>2</sup> -المعلمین المشاركین في ملاحظة أداء التلامیذ ھم:** 

**<sup>-</sup> محمد حمدي محمد، معلمأول كمبیوتر وتكنولوجیا معلومات بمدرسة الشروق الإعدادیة بنین، إدارة شمال الجیزة التعلیمیة.** 

# دباسات تربوية ونفسية ( هجلة كلية التربية بالزقازيق) المجلد (٣٧) العدد (١١٩) أكتوبر ٢٠٢٢ الجزء الثاني

وقد تراوحت معاملات الارتباط بين ملاحظة الباحث والملاحظ الأول ما بين (٩١.٠: ٠,٩٩)، كما تراوحت معاملات الارتباط بين ملاحظة الباحث والملاحظ الثاني ما بين (٩٩.٠.٩١.)، وهي معاملات ارتباط دالة إحصائيا، مما يشبر إلى ثبات البطاقة وصلاحيتها للاستخدام كأداة لقياس مهارات البر مجة بلغة فيجوال بيزك نت لدى تلاميذ المرحلة الإعدادية.

### رابعا: مرحلة التطبيق، وتشمل تجرية البحث الأساسية، وتتضمن ما يلي:

اختيار عينة البحث: تكونت عينة البحث من (٦٠) تلميناً من تلاميذ الصف الثالث الاعدادي بمدرسة الشروق الإعدادية بنين بإدارة شمال الجيزة التعليمية، حيث تم تقسيمهم إلى مجموعتين تجريبية قوامها (٣٠) تلميذا، وضابطة قوامها (٣٠) تلميذاً .

الاستعداد للتجريب: لضمان سير تجربة البحث على النحو الصحيح، قام الباحث بالإجراءات الأتية:

- الحصول على الموافقات اللازمة من الجهات المنية- لتطبيق تجربة البحث.
- التنسيق مع إدارة المدرسة ومعلمي الحاسوب بها لوضع جدول زمني لتطبيق تجربة البحث- لا يتعارض مع الجدول المدرسي.
	- شرح أهداف التجرية لأفراد كلا المجموعتين التجريبية والضابطة.
	- شرح فلسفة عمل الموديولات التعليمية لأفراد الجموعة التجريبية.
	- تجهيز المعامل والتأكد من ربط السبورات التفاعلية بأجهزة الحاسوب.
	- طباعة نسخ من الاختبار التحصيلي تتناسب مع أعداد التلاميذ عينة البحث.
	- طباعة نسخة من المودولات التعليمية تتناسب مع عدد تلاميذ الجموعة التجريبية.
		- حفظ نسخة من الموديولات التعليمية على أجهزة الكمبيوتر بالمدرسة.
	- التأكد من تنصيب نسخة من برنامج فيجوال بيزك دوت نت على أجهزة الحاسوب.

فعالية استخداح السبوبة التفاصلية في تنمية بعضه معايات البرمجة بلغة الفيجوال بيزقه دوت نت لدى تلاميذ البرحلة الإصادية أخمد محمود محمد محبد القلار علال المحرم منصور أحمد محبد المنعم لدخم حمدة أحمد إبراهيم

● حفظ نسخة الكترونية بالمستودع الرقمي – لمن يرغب من التلاميذ– وإمدادهم بالروابط التشعبية، وإتاحة الدخول للمستودع، وذلك بهدف ممارسة الأنشطة التعليمية والتفاعل مـع محتوى الموديولات من شروحات ونصوص وأصوات ولقطات فيديو، الخ.

**تطبيق أداتى القياس قبليا:** للتحقق من تكافؤ مجموعتى البحث، قام الباحث بتطبيق الاختبار التحصيلي وبطاقة اللاحظة قبليا على تلاميذ مجموعتي البحث (التجريبية والضابطة)، وذلك بهدف تحديد مستوى الأداء العر<u>ي</u>ة والمهاري للتلاميذ عينة البحث. ولقد قام الباحث بتحليل نتائج التطبيق القبلي للاختبار التحصيلي للتعرف على مدى T-Test Independent Sample والجدول التالي يوضح دلالة الفرق بين الجموعتين التجريبية والضابطة <u>ب</u>ة التطبيق القبلي للاختبار التحصيلي:

| ונבצנג<br>الإحصائية | القيمة<br>الاحتمالية | قيمة<br>ت | الانحراف<br>المياري | المتوسط<br>الحسابي | العد<br>د | الجموعة        |
|---------------------|----------------------|-----------|---------------------|--------------------|-----------|----------------|
| غير دال احصائيا     | 0.367                | .798      | 3.34612             | 16.1000            | 30        | التجريبيا<br>Ã |
|                     |                      |           | 4.35613             | 15.3000            | 30        | الضائطة        |

**جدول۲:** دلالة الفرق بين مجموعتي البحث في التطبيق القبلي للاختبار التحصيلي

يتضح من الجدول السابق أن متوسط درجات المجموعة التجريبية ١٦,١٠٠٠ بانحراف معياري ٣,٣٤٦١٢، ومتوسط درجات المجموعة الضابطة ١٥,٣٠٠٠ بانحراف معياري ٤,٣٥٦١٣،؛،

كما جاءت نتيجة اختيار (ت) (٧٩٨. ) يقيمة احتمالية (٣٦٧. ) أكبر من مستوى الدلالة (٠,٠٥)، وعليه يتضح عدم وجود فروق ذات دلالة إحصائية بي*ن م*تو*سط د*رجات تلاميذ المجموعة التجريبية والضابطة، <u>ي</u> التطبيق القبلى للاختبار التحصيلي، وبذلك يمكن القول بأن المجموعتان متجانستان، وأن الفروق التي سوف تظهر بعد التجريب سوف تعزي إلى تأثير المتغير المستقل وهو استخدام السبورة التفاعلية.

تطبيق المالجة التجريبية: تم دمج تلاميذ الجموعة التجريبية في عملية التعلم (مواقف تعليمية قائمة على أسلوب الموديولات)، حيث بدأ تدريبهم على مهارات البر مجة باستخدام السبورة التفاعلية. ولقد أظهر تلاميذ الجموعة التجريبية، خلال تطبيق العالجة التجريبية، تعاونا إيجابيا وفاعلية عالية، ولقد لأحظ الباحث تنافس التلاميذ عند استخدام السبورة التفاعلية، كما لاحظ التزام التلاميذ بالتعليمات والارشادات. ولقد درست المجموعة الضابطة نفس الحتوى الدرا*سي* بالطريقة التقليدية المتادة، واستمر التطبيق <del>ل</del>دة ٤ أسابيع، وهي نفس الفترة المحددة.

**تطبيق أداتي القياس بعديا:** بعد الانتهاء من تدريب أفراد المجموعة التجريبية على مهارات البر مجة باستخدام السبورة التفاعلية، قام الباحث بتطبيق كل من الاختبار التحصيلي وبطاقة الملاحظة بعديا على أفراد كلا الجموعتين (التجريبية والضابطة)، كما تم رصد الدرجات ت*مهيدا* لإجراء المالجات الإحصائية والتوصل إلى النتائج وتحليلها وتفسيرها.

ا**لمالجة الإحصائية:** تم استخدام حزمة البرامج الإحصائية SPSS لمالجة النتائج على النحو التالي:

# فعالية استخداح السبوبة التفاعلية في تنمية بعضه معايات البرمجة بلغة الفيجوال بيزقه دوت نت لدى تلاميذ البرحلة الإعدادية أخمد هجمود هجمد عبد القادر هلال المحكم منصور أحمد عبير المنعم الدحماحة أحمد إبراهيم

- اختبار "ت" (T-Test) لجموعتين مستقلتين للمقارنة بين التطبيقين القبلي والبعدى للمجموعة التجريبية، الفروق بين التطبيق القبلي والبعدى للمجموعة التجريبية والضابطة للاختبار التحصيلي.
- اختبار ليفيني T-Test (Levine's Test) لمعرفة مدى تجانس مجموعتي البحث في التطبيق القبلي للاختبار التحصيلي.
	- معادلة بلاك للكسب المعدل للتحقق من فعالية استخدام السبورة التفاعلية.

**خامسا: مرحلة التقويم،** حيث قام الباحث بتطبيق كل من الاختبار التحصيلي وبطاقة الملاحظة –على عبنة البحث- \_ قبل وبعد تدريس الموديولات، وذلك بهدف تقييم جوانب تعلم مهارات البر مجة باستخدام السبورة التفاعلية.

وسنعرض في هذا الجزء نتائج البحث في ضوء أسئلته وفروضه، كما سنناقش هذه النتائج في ضوء النظريات التربوية والدراسات السابقة؛ ويختتم هذا الجزء بعرض لبعض التوصيات والمقترحات في إطار ما توصلت إليه نتائج البحث الحالي.

# أولا. عرض نتائج البحث في ضوءِ تساؤلاته .

للإجابة عن السؤال الأول الذي ينص على "ما مهارات البر مجة اللازمة لتلاميذ المرحلة الإعدادية؟"، تم الإجابة عنه ضمن إجراءات البحث، حيث قام الباحث بإعداد قائمة بمهارات البر مجة اللازمة لتلاميذ الصف الثالث الاعدادى، وتضمنت قائمة المهارات في صورتها النهائية خمس مهارات رئيسية، تتكون المهارة الأولى من (٥) مهارات فرعية، المهارة الثانية تتكون من (٢٣) مهارة فرعية، المهارة الثالثة تتكون من (٢) مهارة فرعية، المهارة الرابعة تتكون من (٣) مهارات فرعية، المهارة الخامسة تتكون من (٣) مهارات فرعية.

للإجابة عن السؤال الثاني الذي ينص على "ما مدى تضمن محتوى كتاب الكمبيوتر وتكنولوجيا المعلومات لمارات البرمجة المناسبة لتلاميذ المرحلة الإعدادية؟"، تم الإجابة عنه ضمن إجراءات البحث، حيث قام الباحث بـ:

- ﴿ إجراءِ دراسة تحليلية للأدبيات والدراسات المرتبطة بمهارات البر مجة بلغة فيجوال ىبزك نت.
- توصيف كتاب "الكمبيوتر وتكنولوجيا المعلومات" المقرر على تلاميذ الصف الثالث الإعدادي بفصليه الدراسي الأول والثاني لاستخلاص ما بها من مهارات.

للإجابة عن السؤال الثالث الذي ينص على "ما مدى إلمام تلاميذ المرحلة الإعدادية بِمهارات البرِ مجة اللازمة لهم؟" تم الإجابة عنه ضمن إجراءات البحث، حيث قام الباحث ب:

- \_ تصميم اختبار تحصيلي وبطاقة ملاحظة وتطبيقهما على عينة —غير العينة الأساسية- \_ من تلاميذ الصف الثالث الإعدادي.
	- رصد نتائج التطبيق ومعالجة الدرجات إحصائياً .
- \_ تحليل النتائج وتفسيرها للحكم على مدى إلمام تلاميذ المرحلة الإعدادية بمهارات البر مجة اللازمة لهم.

للإجابة عن السؤال الرابع والذي ينص على "ما صورة وحدة مقترحة قائمة على استخدام السبورة التفاعلية لتنمية مهارات البر مجة لدى تلاميذ المرحلة الإعدادية؟ تم الإجابة عنه ضمن إجراءات البحث، حيث قام الباحث بـ:

● اختيار أحد نماذج تصميم التعليم وهو النموذج العام للتصميم التعليمي  $. (ADDIE)$ 

 $.190$ 

#### فعالية استخداح السبوبة التفاعلية في تنمية بعضه معايات البرمجة بلغة الفيجوال بيزقه دوت نت لدى تلاميذ البرحلة الإعدادية د/ حمادة أحمد إبراهيم اخمد محمود محمد محيد القلار هلال المحكم منصبور أحمد محيد المنعم

- اختيار الحتوى التعليمي الذي يغطى المارات المطلوب تنميتها لدى تلاميذ الجموعة التجريبية للبحث، ووضع قائمة بالأهداف التعليمية وعناصر الحتوى، واستطلاع رأى الخبراء في مجال تكنولوجيا التعليم فيها لإجازتها، ثم اعدادها في صورتها النهائية بعد اجراء التعديلات المقترحة وفق اراء السادة المحكمي*ن*.
- إعداد وإنتاج وحدة مقترحة على شكل مجموعة من الموديولات التعليمية (مادة المعالجة التجريبية)، <u>ي</u> صورتها المدئية، وذلك وفق الإجراءات الم*نهجي*ة للنموذج العام لتصميم التعليم ${\rm (ADDIE)}$ ، وعرضها على مجموعة من الخبر اء والتخصصين يَّ مجال المُناهج وطرق التدريس وتكنولوجيا التعليم لإيداء الرأى حولها وإجازتها، ثم إعدادها في صورتها النهائية بعد إجراء ما يلزم من تعديلات عليها وفق آراء السادة المحكمين.
- إعداد دليل المعلم في صورته المدئية وعرضه على مجموعة من الخبراء والمتخصصين ية مجال المناهج وطرق التدريس وتكنولوجيا التعليم لإبداء الرأى حوله وإجازته، ثم إعداده في صورته النهائية بعد إجراء ما يلزم من تعديلات عليه وفق آراء ال*س*ادة المحكمين.

للإجابة عن السؤال الخامس والذي ينص على "ما فعالية الوحدة المقترحة القائمة على استخدام السبورة التفاعلية في تنمية مهارات البر مجة لدى تلاميذ المرحلة الإعدادية؟" تم الإجابة عنه ضمن إجراءات البحث، حيث قام الباحث بـ:

● إعداد أداتي القياس وعرضهما على مجموعة من الخبراء والمتخصصين <u>⊈</u> مجال المناهج وطرق التدريس وتكنولوجيا التعليم لإبداء الرأي حولهما وإجازتهما، ثم إعدادهما <u>ي</u>ّ صورتهما النهائية بعد إجراء ما يلزم من تعديلات عليهما وفق آراء السادة المحكمين.

# دباسات تربوية ونفسية ( مجلة كلية التربية بالزقازيق) للمجلد (٣٧) العدد (١١٩) أكتوبر ٢٠٢٢ الجزء الثاني

- إجراء تجربة استطلاعية على عينة غير عينة البحث الأساسية- من تلاميذ الصف الثالث الإعدادي، وذلك للكشف عن الصعوبات التي قد يواجها الباحث أثناء التجريب وسبل حلها، وكذلك لحساب معاملات صدق وثبات أداتي القياس، وتحديد زمن الاختبار، وحساب معاملات السهولة والصعوبة والتمييز لأسئلة الاختبار.
- اختيار عينة البحث الأساسية من بين تلاميذ الصف الثالث الإعدادي وتقسيمهم إلى محموعتين تحريبية وضابطة.
	- [جراء تحربة البحث الاساسية.
		- معالجة البيانات إحصائيا.
	- تحليل النتائج ومناقشتها وتفسيرها في ضوء النظريات الرتبطة بمتغيرات البحث.
	- تقديم التوصيات والمقترحات بالبحوث المستقبلية في ضوءِ ما أسفرت عنه النتائج.

# ثانيا : عرض نتائج البحث في ضوءِ فروضه :

**لاختبار صحة الفرض الأول الذي ينص على "لا يوجد فرق دال إحصائيا عند مستوى ≤** (٠,٠٥) بين متوسطات درجات تلاميذ المجموعة التجريبية (التي تدرس باستخدام السبورة التفاعلية) ودرجات تلاميد الجموعة الضابطة (التي تدرس بالطريقة التقليدية) <u>ـ</u>ـِّ التطبيق البعدي للاختبار التحصيلي – الذي يقيس الجانب المر<u>ي</u>ة لمهارات البر مجة– لصالح الجموعة التجريبية".

T-Test Independent Sample

 $-19Y$ 

فعالية استخداح السبوبة التفاصلية في تنمية بعضه معايات البرمجة بلغة الفيجوال بيزقه دوت نت لدى تلاميذ البرحلة الإصادية أخمد محمود محمد محبد القلار علال أد/ منصور أحمد محبد المنعم د/ حمادة أحمد إبراهيم

| ◡                    |                      |        |                  |                    |       |           |  |  |  |
|----------------------|----------------------|--------|------------------|--------------------|-------|-----------|--|--|--|
| الدلالة<br>الإحصائية | القيمة<br>الاحتمالية | قيمةت  | الانحراف المياري | المتوسط<br>الحسابي | العدد | المجموعة  |  |  |  |
| دال احصائيا          | 0.00                 | 42.918 | 1.87420          | 32.0667            | 30    | التجريبية |  |  |  |
|                      |                      |        | 1.26854          | 14.3333            | 30    | الضائطة   |  |  |  |

**جدول ۲:** 

دلالة الفرق بين متوسطات درجات أفراد الجموعتين التجريبية والضابطة في التطبيق البعدي للإختيار التحصيلي

يتضح – من الجدول أعلاه– أن متوسط درجات أفراد الجموعة التجريبية بلغ قيمة (٣٢،٠٦٦٧) بانحراف معياري (١,٨٧٤٢٠)، وهو أعل*ي من م*تو*سط* درجات الجموعة الضابطة البالغ (١٤,٣٣٣) بانجراف معياري (١,٢٦٨٥٤)، كما جاءت نتيجة اختبار (ت) (٤٢,٩١٨) بقيمة احتمالية (٠,٠٠)؛ وعليه نقرر انه توجد فروق بي*ن م*توسط درجات الجموعة التجريبية ومتوسط درجات الجموعة الضابطة <u>ي</u>ة التطبيق البع*دي* للاختيار التحصيلي –الذي يقيس الجانب العر<u>ي</u>ة– لصالح المجموعة التجريبية.

**لاختبار صحة الفرض الثاني الذي ينص على "لا يوجد فرق دال إحصائيا عند مستوى ≤** (٠,٠٥) بين متوسطات درجات تلامين المجموعة التجريبية (التي تدرس باستخدام السبورة التفاعلية) ودرجات تلاميذ الجموعة الضابطة (التي تدرس بالطريقة التقليدية) <u>ـ</u>ـة التطبيق البعدي لبطاقة الملاحظة - التي تقيس الجانب الأدائي لمهارات البر مجة-لصالح الجموعة التجريبية".

T-Test Independent  Sample للعينات المستقلة؛ ولقد جاءت النتائج على النحو التالي:

#### جدول٤:

دلالة الفرق بين متوسطات درجات أفراد المجموعتين التجريبية والضابطة في التطبيق البعدي لبطاقة

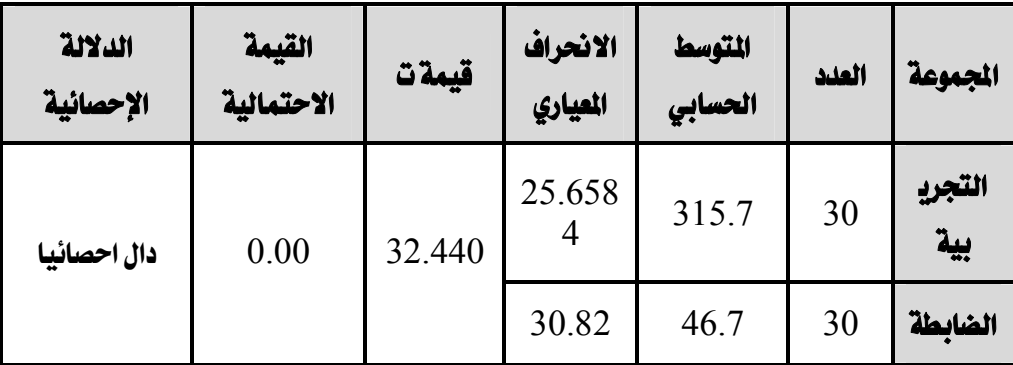

اللاحظة

يتضح من الجدول أعلاه أن متوسط درجات أفراد المجموعة التجريبية بلغ قيمة (315.7) بانحراف معياري (25.6584) وهو أعل*ى* من متوسط درجات الجموعة الضابطة البالغ (46.7) بانجراف معياري (30.82)، كما جاءت نتيجة اختيار (ت) (٣٢,٤٤٠) بقيمة احتمالية (٠,٠٠)؛ وعليه نقرر انه توجد فروق بي*ن م*توسط درجات المجموعة التجريبية ومتوسط درجات الجموعة الضابطة <u>&</u> التطبيق البع*دي* لبطاقة الملاحظة - التي تقيس الجانب الأدائي- لصالح الجموعة التجريبية.

#### ثالثا- قياس فعالية السبورة التفاعلية باستخدام نسبة الك*سب* الم*د*ل.

أ) قياس فعالية استخدام السبورة التفاعلية في تنمية الجانب المعرفي لمهارات البر مجة، حيث قام الباحث باستخدام معادلة بلاك لقياس الفعالية، وذلك باستخدام المعادلة التالية:

فعالية استخدام السبوبة التفاصلية في تنمية بعضه معايات البرمجة بلغة الفيجوال بيزقه دوت نت لدى تلاميذ المرحلة الإصادية أخمد محمود محمد محبد القلار علال المحرم منصور أحمد محبد المنعم لدخم حمدة أحمد إبراهيم

حيث: س: المتوسط الحسابي لدرجات القياس البعدي، ص: المتوسط الحسابي لدرجات القياس القبلي، د: الدرجة العظمى للقياس. ولقد جاءت النتائج على النحو التالي:

#### جدول ٥:

نسبة الكسب العدل لقياس فعالية استخدام السبورة التفاعلية في تنمية الجانب العرفي لهارات البرمجة

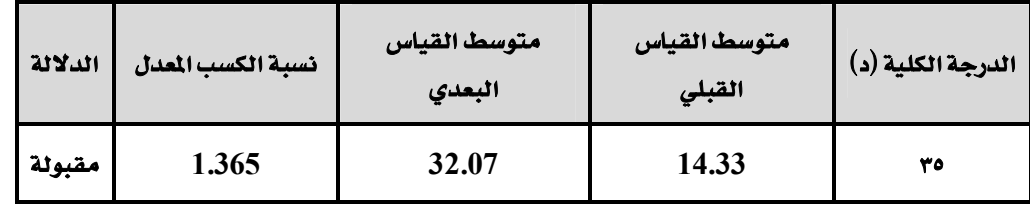

يتضح من الجدول أعلاه أن نسبة الك*سب* التي تشير إلى فعالية استخدام السبورة التفاعلية في تنمية الجانب العربي لمهارات البر مجة هي (١,٣٦٥)، وهي نسبة أكبر من النسبة التي اقترحها(بلاك) للحكم على الفعالية وهي (١,٢)، وبالتالي يمكن القول إن استخدام السبورة التفاعلية قد أسهم بدرجة كبيرة في زيادة التحصيل المعرفي في البر مجة لدى تلاميذ الصف الثالث الإعدادى.

ب) قياس فعالية استخدام السبورة التفاعلية <u>ي</u>ة تنمية الجانب الأدائ*ي* لمهارات البر مجة، حيث قام الباحث باستخدام معادلة بلاك لحساب الفعالية كما هو موضح من بيانات الجدول التالي:

 $\mathbf{I}$   $\mathbf{Y}$ 

#### جدول ٦ :

نسبة الكسب العدل لقياس فعالية استخدام السبورة التفاعلية في تنمية الجانب الأدائي لمهارات

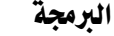

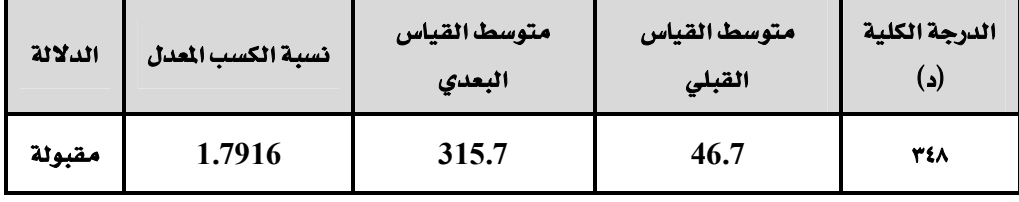

يتضح من الجدول أعلاه أن نسبة الكسب الم*د*ل التي تشير إلى فعالية ا*س*تخدام السبورةِ التفاعلية في تنمية الجانب الأدائي لمهارات البر مجة هي  $(1.7916)$ ، وهي نسبة  $\,$ أكبر من النسبة التي اقترحها(بلاك) للحكم على الفعالية وهي (١,٢)، وبالتال*ي* يمكن القول إن استخدام السبورة التفاعلية قد أسهم بدرجة كبيرة <u>ي</u>ة تنمية الجانب الأدائ*ي* لمهارات البر محة لدى تلاميذ الصف الثالث الإعدادي.

**تفسير نتائج البحث:** من العرض السابق للنتائج يتضح أنه قد يُعزى التحسن <u>ب</u>ة الجانب المر<sub>ب</sub>يّ والجانب الأدائى لمهارات البر مجة لدى تلاميذ الصف الثالث الإعدادي إلى:

١. استخدام السبورة التفاعلية، حيث ساعد استخدامها على تنمية الجانب المر<u>ي</u>ة والجانب الأدائى لمهارات البر مجة، مثلما أظهرته نتائج التطبيق البعدي لكل من الاختبار التحصيلي وبطاقة الملاحظة، حيث أظهرت النتائج ارتفاع متوسطات درجات تلاميذ الجموعة التجريبية التي درست مهارات البر مجة باستخدام السبورة التفاعلية مقارنة بمتوسطات درجات الجموعة الضابطة التي در*ست* نفس الحتوى التعليمي بالطريقة العادية، واتفق ذلك مع دراسة جمعة (٢٠١١)، ودراسة جاويش (٢٠١٢).

 $-\mathbf{Y}\cdot\mathbf{V}$ 

#### فعالية استخداح السبوبة التفاعلية في تنمية بعضه معايات البرمجة بلغة الفيجوال بيزقه دوت نت لدى تلاميذ البرحلة الإعدادية د/ حمادة أحمد إبراهيم اخمد محمود محمد مير القلار علال الليء منصور أحمد محيد المنعم

- ٢. تنوع مصادر المعرفة التي قدمت للتلاميذ من خلال المواقف التعليمية، حيث قدمت الموديولات التعليمية المحتوى في أشكال عديدة (صورة، نص، فيديو، صوت، Merge Cube، رسومات وأشكال ... الخ)، مما ساعد في زيادة دافعية التلاميذ نحو التعلم، وزيادة مستوى التحصيل وارتفاع مستوى الأداء المهارى للتلاميذ، ويتفق ذلك مع ما أشار إليه العديد من التربويين. (صادق، أبو حطب، ص. ٦٧٦)
- ٣. استخدام أسلوب الموديولات التعليمية ذلك الأسلوب القائم على التعلم الذاتي- الذي أتاح لكل تلميذ السير في تعلمه واكتسابه لمهارات البر مجة وفق سرعته الخاصة، مما ساعد في الأخذ بيد التلاميذ (عينة البحث) والوصول بهم إلى مستوى الاتقان (٨٠٪).
- ٤. توفر نظام للتغذية الراجعة والتعزيز، مما أدى إلى زيادة تركيز التلاميذ وإنتباههم ودافعيتهم نحو التعلم، وأعطى للمعلم صورة واضحة عن مستوى التلاميذ ومدى تقدمهم نحو الأهداف، وهذا ما يتفق مـع نتائـج دراسة جاد (٢٠١٨).
- ٥. تدرج المحتوى بشكل منطقي من السهل إلى الصعب حينا، وتوجيه المحتوى بالأهداف أحيانا، حيث تم تقسيم الوحدة التعليمية المقترحة إلى موديولات موجهة بالأهداف، لا ينتقل التلميذ فيها من موديول لأخر إلا بعد الوصول إلى مستوى الاتقان.
- صياغة الأهداف التعليمية صياغة إجرائية، واختيار المحتوى وفق خصائص  $\cdot$   $\overline{\cdot}$ التلاميذ، وتقديم النصائح والتعليمات والإرشادات، وتنوع الوسائل التعليمية المستخدمة، في كل موديول، أدى إلى زيادة فعالية استخدام السبورة التفاعلية في تنمية مهارات البر مجة.
- ٧. إتباع نظام تقويم (مبدئي، تكويني، ختامي) قائم على مبدأ التقييم المستمر لأداء التلاميذ، والتنوع في أنماط الأسئلة وتوافقها مع الأهداف وخصائص التلاميذ.

 $Y - Y - Y$ 

٨. [[تنوع الأنشطة التعليمية وارتباطها بالأهداف التعليمية.

ويُّ المجمل الأعم، يمكن القول إن نتائج البحث الحالي تتفق مع نتائج دراسة كل من جمعة (٢٠١١)، جاويش (٢٠١٢)، عبد الفتاح (٢٠١٣)، فرحات (٢٠١٤)، فارس (٢٠١٥)، مرسى (٢٠١٦)، عبد اللطيف (٢٠١٦)، المحمدي (٢٠١٦)، عمر (٢٠١٦)، عبد المحسن (٢٠١٦)، أبوشنادي (٢٠١٦)، الجراح (٢٠١٧)، كريم (٢٠١٩)، محمود (٢٠٢٠).

**التَّوْصِياتْ:** \_ ي ضوءِ نتائج البحث الحالي يوصي بـ:

- ١. التوسع \_ استخدام السبورة التفاعلية، لما لها من خصائص وإمكانات تزيد من فعالية العملية التعليمية.
- ٢. التدريب المستمر للمعلمين على استخدام المستحدثات التكنولوجية، ولاسيما السبورة التفاعلية، وتوظيفها في العملية التعليمية.
- ٣. إعادة تأهيل المعامل والفصول الدراسية بمدارس المرحلة الإعدادية حتى تتناسب والتطور التكنولوجي الهائل في مجال تطبيقات التكنولوجيا في التعليم.
- ٤. تنمية مهارات البرمجة لدى التلاميذ لمواكبة التحديات التكنولوجية والتحول الرقمي.
- ٥. تزويد المعامل والفصول الدراسية، بمختلف الصفوف والمرحل التعليمية، بالسبورة التفاعلية، 1⁄م لها من فاعلية شهدت بها نتائج العديد من الدراسات والأبحاث العلمية.
- ٦. إتباع أسلوب الموديولات التعليمية عند التصدى لتنمية مهارات البرمجة لدى التعلمين بمختلف الصفوف والمرحل التعليمية.

 $Y - Y - Y$ 

فعالية استخدام السبوبة التفاصلية في تنمية بعضه معايات البرمجة بلغة الفيجوال بيرَف دوت نت لدى تلاميذ المرحلة الإصادية أحمد هجمود هجمد صبر القادر هلال أح/ منصور أحمد صبر المنعم د/ حمادة أحمد إبراهيم

**مقارّحات ببحوث مستقبلية:** نقد أثارت نتائج البحث الحالي بعض التساؤلات والإشكاليات التى يمكن أن تصبح مبحثا لدراسات مستقبلية أو بحوث مقترحة، وذلك على النحو التالي:

- ١. دراسة فعالية استخدام السبورة التفاعلية في زيادة التحصيل الدراسي في مختلف المواد الدراسية بالمرحلة الثانوية.
- ٢. دراسة اتجاهات المتعلمين بمختلف الفصول والمراحل الدراسية نحو استخدام السبورة التفاعلية.
- ٣. دراسة العلاقة بين استخدام السبورة التفاعلية وبقاء أثر التعلم لدى المتعلمين بمختلف الفصول والمراحل الدراسية.
	- ٤. دراسة فعالية استخدام تطبيقات الواقع المعزز في التعليم.
	- ٥. دراسة انجاهات المتعلمين نحو استخدام تطبيقات الواقع المعزز في التعليم.

 $-7.5$ 

دباسات تربوية ونفسية ( مجلة كلية التربية بالزقازيق) للمجلد (٣٧) العدد (١١٩) أكتوبر ٢٠٢٢ الجزء الثاني

مراجع البحث

# أولاً: المراجع العربية

- الحيلة، محمد محمود. (٢٠٠٩). *تصميم وانتاج الوسائل التعليمية التعلمية*. عمان. دار المسبرة،٥٨.
- العساف، صالح بن حمد (٢٠٠٦). *المدخل إلى البحوث في العلوم السلوكية*. ط٤. الرياض. السعودية. مكتبة العبيكان للطباعة والنشر.
- أبو حطب، فؤاد وصادق، امال. (٢٠٠٢). ع*لم النفس التربوي*. (ط.٧). القاهرة. مكتبة الأنحلو المصرية.
	- الجراح، فراس إبراهيم. (٢٠١٧). أثر استخدام المستحدثات التكنولوجية على تنمية التحصيل والاتجاه نحوها لدى طلاب الصف السابع الاساسى في الملكة الاردنية الهاشمية اأطروحة دكتوراه غير منشورةا. كلية التربية، جامعة المنصورة.
	- الحايس، محمد على عبده. (٢٠٠٦). برنامج مقترح باستخدام السبورة الذكية لتنمية مهارات العرض الفعال لدى أخصائي تكنولوجيا التعليم. ارسالة ماجستير غير منشورة]. كلية التربية. جامعة طنطا.
	- الداودي، نهى محمد على. (٢٠١٥). بناء نظام تعليمى قائم على تقنيات الويب ٢.٠ لتنمية الفاهيم العلمية للبرمجة والمهارات المرتبطة بها لدى طلاب الرحلة الإعدادية. [رسالة ماجستير غير منشورة]. كلية التربية النوعية، جامعة المنصورة.

الشافعي، علاءِ محمد عبد الحميد . (٢٠١٦) . أثر دمج أدوات التواصل ضمن استراتيجية

 $Y - 0$ 

فعالية استخداح السبوبة التفاصلية في تنمية بعضه معايات البرمجة بلغة الفيجوال بيزقه دوت نت لدى تلاميذ البرحلة الإصادية د/ حمادة أحمد إبراهيم اخمد محمود محمد محيد القلار هلال المحكم منصور أحمد محيد المنعم

الرحلات المعرفية في تنمية مهارات استخدام السبورة الذكية لدى أخصائي تكنولوجيا التعليم. لرسالة ماجستير غير منشورةا. كلية التربية النوعية، جامعة ىنھا.

- المحمدي، مروة محمد جمال الدين. (٢٠١٦). تصميم بيئة تعلم الكترونية تكيفية وفقا لأساليب التعلم في مقرر الحاسب وأثرها في تنمية مهارات البرمجة والقابلية للاستخدام لدى تلاميذ المرحلة الإعدادية. [أطروحة دكتوراه غير منشورة]. كلية الدراسات العليا . جامعة القاهرة.
- بدر، ياسر عبد العطي. (٢٠١٢). برنامج تدريبي مقترح قائم على الأنترنت لتنمية مهارات البرمجة لدى معلمي الحلقة الثانية من التعليم الأساسي في ضوء احتياجاتهم التدريبية. ارسالة ماجستير غير منشورةا. معهد الدراسات التربوية. جامعة القاهرة.

بيتر، جيري وبيرسون، ميليسا. (٢٠٠٧). *استخدام التكنولوجيا \_ الصف*. (ترجمة أبو رياش). دار الفكر للنشر والتوزيع، عمان، الاردن. أميمة عمور وحسين

- جاويش، أحمد محمود. (٢٠١٢). أثـر استخدام السبورةِ التفاعلية لتنمية مهارات توظيف المستحدثات التكنولوجية لعلمي المرحلة الإعدادية ارسالة ماجستبر غبر منشورةا. معهد الدراسات التريوية. جامعة القاهرة، ٢.
- جمعة، إيناس إسماعيل. (٢٠١١). فاعلية برنامج باستخدام السبورة الذكية في مادة الحاسب لتنمية تحصيل تلاميذ المرحلة الثانية من التعليم الأساسي. ارسالة ماجستبر غير منشورة]. معهد الدراسات التريوية. جامعة القاهرة، ١٩٥.

 $\mathbf{r} \cdot \mathbf{t}$ 

- عبد الفتاح، سهام لطفي. (٢٠١٣). فاعلية برنامج تدريبي قائم على السبورة الذكية في تنمية مهارات تطبيق ملف الإنجاز الالكتروني لدى الطالب الملم. ارسالة ماجستير غير منشورةا. كلية التربية. جامعة بنها.
- عبد الواحد، طاهر مصطفى محمد. (٢٠١٤). تأثير برنامج مقترح باستخدام السبورة الذكية المدعمة الأنترنت على تعلم بعض مهارات العاب الضرب لطلبة كلية التربية الرياضية جامعة المنيا. ااطروحة دكتوراه غير منشورةا. كلية التربية الرباضية. حامعة المنيا.
- عبد اللطيف، وليد سعيد . (٢٠١٦) . برنامج كمبيوتري باستخدام التعلم المتمركز حول المشكلة لتنمية مهارات البر مجة لدى تلاميذ المرحلة الإعدادية. لرسالة ماجستير غير منشورةا. كلية التربية. جامعة الزقازيق.
- كريم، اياد حاتم. (٢٠١٩). المستحدثات التكنولوجية ودورها <u>ي</u>ة تغير طبيعة التعلم والتعليم من وجهة نظر الطلبة مجلة الفنون والأدب وعلوم الإنسانيات والاجتماع: كلية الإمارات للعلوم التربوية، ع٤٧، ٢٤٥. ٣٤٩ – مسترجع من http://search.mandumah.com/Record/1028323
- محمود، مصطفى محمود شحاته. (٢٠٢٠). برمجة الحاسوب لصممي التفاعل ٤مجلة  $- \; 249. \;$ التصميم الدولية: الجمعية العلمية للمصممين، مج١٠، ع٢، ٢٣٩  $- \; 249.$ http://search.mandumah.com/Record/1165176

مرسى، ولاء كمال حسن. (٢٠١٦) . أثر اختلاف المستحدثات التكنولوجية في برنامج تعليمي على تنمية مهارات التفكير الابتكاري للتلاميذ الصم في الحلقة الثانية من التعليم الأساسي. ارسالة ماجستير غير منشورةا. كلية التربية النوعية. جامعة

 $Y - Y - Y$ 

فعالية استخدام السبوبة التفاصلية في تنمية بعض معارات البرمجة بلغة الفيجوال بيزقه دوت نت لري تلاميذ البرحلة الإصادية أخمد محمود محمد محيد القلار علال الد/ منصور أحمد محيد المنعم الدكات حمد إبراهيم

عين شمس.

وزارة التربية والتعليم. (٢٠١٣). الكمبيوتر وتكنولوجيا المعلومات الصف الثالث الاعدادي *الفصل الدراسي الأول*. القاهرة، ٢٤.

> هنداوي، أسامة سعيد على وآخرون. (٢٠٠٩). تكنولوجيا التعليم والمستحدثات *التكنولوجية*. القاهرة. عالم الكتب، ١٢٤ - 1٢٨.

> > ثانياً: الراجع الأجنبية

- BECTA (2003)**.** *What the Research Say about ICT and Motivation.*  the British Educational Communications and Technology Agency. Coventry. England.
- Lee & Boyle. M. (2003)**.** *The Education Effects and Implications of the Interactive Whiteboard Strategy of Richardson Primary School***"**. a Brief Review. Available at:

http//www.Richardsonps.Act.edu.au\RichardsonReviewGrey.pdf.

- Jessica, Spring gay. (2011)**.** *What is the history of the smart? Board. Online*: http://www.ehow.com/facts4915092what-History- marboard.html#ixzz1YZxbia2b.
- Hennessey, Sara. (2008). *pedagogical Strategies for using the interactive Whiteboard to foster learner participation in school science. vol.2.no.7.Feb.*
- Mohan، Elizabeth H. (2008). *Smart Moves? A Case study of One Teachers Pedagogical change through Use of the Interactive Whiteboard Learning***.** Media and Technology". v33 n4 p301-312 Dec.

 $\mathbf{I} \cdot \mathbf{A}$ 

دباسات تربوية ونفسية ( هجلة كلية التربية بالزقائيق) المجلد (٣٧) العدد (١١٩) أكتوبر ٢٠٢٢ الجزء الثاني

Mandy Sonnenbreg. (2012). *Communication Technology for Student in Special Education and Gifted Programs*. Rock Hurst University. USA, 243-248.

Solvay. P. A. (2004). *The digital White Board*. A tool in early Literacy

Instruction, Reading Teacher 57: p484-485.

المواقع الالكترونية:

- **1-** https://mawdoo3.com/.
- **2-** http://www.ehow.com/facts
- **3-** https://search.mandumah.com/Record/699888
- **4-** www.PrometheanWorld.com/ActivCare
- **5- https://www.ekb.eg/ar**

 $-1.9$